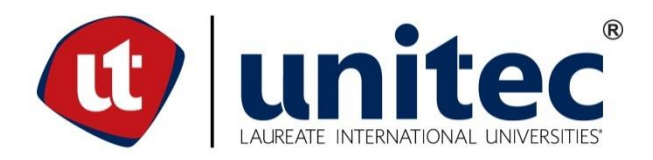

# **UNIVERSIDAD TECNOLÓGICA CENTROAMERICANA**

# **FACULTAD DE INGENIERÍA**

# **PROYECTO DE GRADUACIÓN**

# **ESTUDIO PARAMÉTRICO DE LOSAS DE ENLACE EN PUENTES PRESFORZADOS; CON**

# **ENFOQUE EN NÚMERO DE TRAMOS**

**PRESENTADO POR:**

# **11511060 ISAAC EDUARDO DUBÓN MEJÍA**

**ASESOR: ING. JUAN CARLOS REYES**

**ING. MARCO CANALES**

**CAMPUS TEGUCIGALPA; JULIO, 2020**

#### **AGRADECIMIENTOS**

*A mi padre y hermana que sin ellos no hubiera logrado una meta más en mi vida profesional, por estar siempre a mi lado, su apoyo y entusiasmo me impulso a seguir adelante en mis metas.*

*A mis maestros, por su valioso tiempo y esfuerzo que dedicaron a compartir conmigo sus conocimientos, sin sus enseñanzas profesionales no habría llegado a este nivel. A quienes brindaron dedicación al impartir su catedra para asegurar que lo aprendido sea utilizado de la mejor manera en nuestras vidas profesionales.*

*A Dios por darme vida, salud y sabiduría a lo largo de mi carrera.*

*Y, por último, pero no menos importante a mi novia y a todos los amigos y amigas por apoyarme en los momentos más difíciles y por saber cómo darme una alegría aun en los momentos más difíciles.*

#### **RESUMEN EJECUTIVO**

La construcción de puentes con múltiples tramos ha ido en aumento como solución a las necesidades de la sociedad de abarcar claros más amplios, entiéndase longitudes totales mayores. Y la solución para las uniones de estos se ha manejado como juntas de expansión en su mayoría, causando todo tipo de problemas de mantenimiento hasta llegar al punto de dañar los componentes estructurales de los puentes; ahí es donde entran las losas de enlace, que vienen a corregir y mejorar condiciones de servicio, abaratar los costos de construcción y de mantenimiento, siendo así una solución óptima para las estructuras. Ante la falta de procesos de análisis y diseño de las losas de enlace es que nace esta investigación, para obtener un mayor conocimiento del comportamiento de la estructura con la condición de continuidad parcial que es a la condición que está sometida al hacer uso de las losas de enlace. Para obtener el comportamiento de las losas de enlace se condujo un estudio paramétrico por medio del programa STAAD.Pro, con una combinación de las variables que tienen una mayor incidencia en el comportamiento de esta; siendo estos parámetros los siguiente: longitud de tramos, números de tramos, apoyos, temperatura, carga viva, gradiente de temperatura y separación entre vigas. Una vez definidas las variables de estudio junto a las características de estas, se procedió a obtener el número total de puentes requeridos y a modelar las 162 combinaciones disponibles de las variables separación entre vigas y temperatura. Una vez ingresados todos los modelos en el programa mencionado se realizó una extracción de las combinaciones de cargas que más efecto tuvieran en la estructura, entiéndase este paso como las que mayor magnitud tenían. Ya teniendo todos los datos se procedió a obtener gráficos comparativos entre los esfuerzos provocados por carga viva y gradiente de temperatura, las reacciones, rigidez en los apoyos y reacciones máximas para poder apreciar de esta manera las líneas de tendencias del comportamiento de las estructuras bajo la condiciones y variantes mencionadas. Los resultados de este análisis contribuyen a tener una mejor comprensión y entendimiento de cómo se comportan las losas de enlace y sus efectos en la estructura. Del estudio se obtuvo una serie de análisis, pero uno de los más importantes es el de relación directamente proporcional entre los esfuerzos en la losa de enlace y la rigidez del apoyo.

II

#### **ABSTRACT**

The construction of multi-span bridges has been increasing as a solution to the needs of society to cover wider gaps, meaning greater total lengths. And the solution for the joints of the same has been handled as expansion joints in its majority, causing all kinds of maintenance problems to the point of damaging the structural components of the bridges; This is where the link slabs come in, which come to correct and improve service conditions, lower construction and maintenance costs, thus being an optimal solution for structures. Given the lack of analysis and design processes for the link slabs, this research was born, to obtain a greater understanding of the behavior of the structure with the condition of partial continuity, which is the condition that is subject to using the link slabs. To obtain the behavior of the link slabs, a parametric study was conducted using the STAAD.Pro program, with a combination of the variables that have a greater incidence on the behavior of this; this being the following parameters: length of sections, number of sections, supports, temperature, live load, temperature gradient and separation between beams. Once the study variables were defined together with their characteristics, the total number of bridges required was obtained and the 162 available combinations of the beam spacing, and temperature variables were modeled. Once all the models had been entered in the program, an extraction was made of the load combinations that had the most effect on the structure, this step being understood as those with the greatest magnitude. Having all the data, we proceeded to obtain comparative graphs between the stresses caused by live load and temperature gradient, the reactions, stiffness in the supports and maximum reactions in order to appreciate in this way the trend lines of the behavior of the structures under the conditions and variants mentioned. The results of this analysis contribute to a better understanding and understanding of how the link slabs behave and their effects on the structure. A series of analyzes was obtained from the study, but one of the most important is the one of directly proportional relationship between the efforts in the link slab and the stiffness of the support.

# **ÍNDICE DE CONTENIDO**

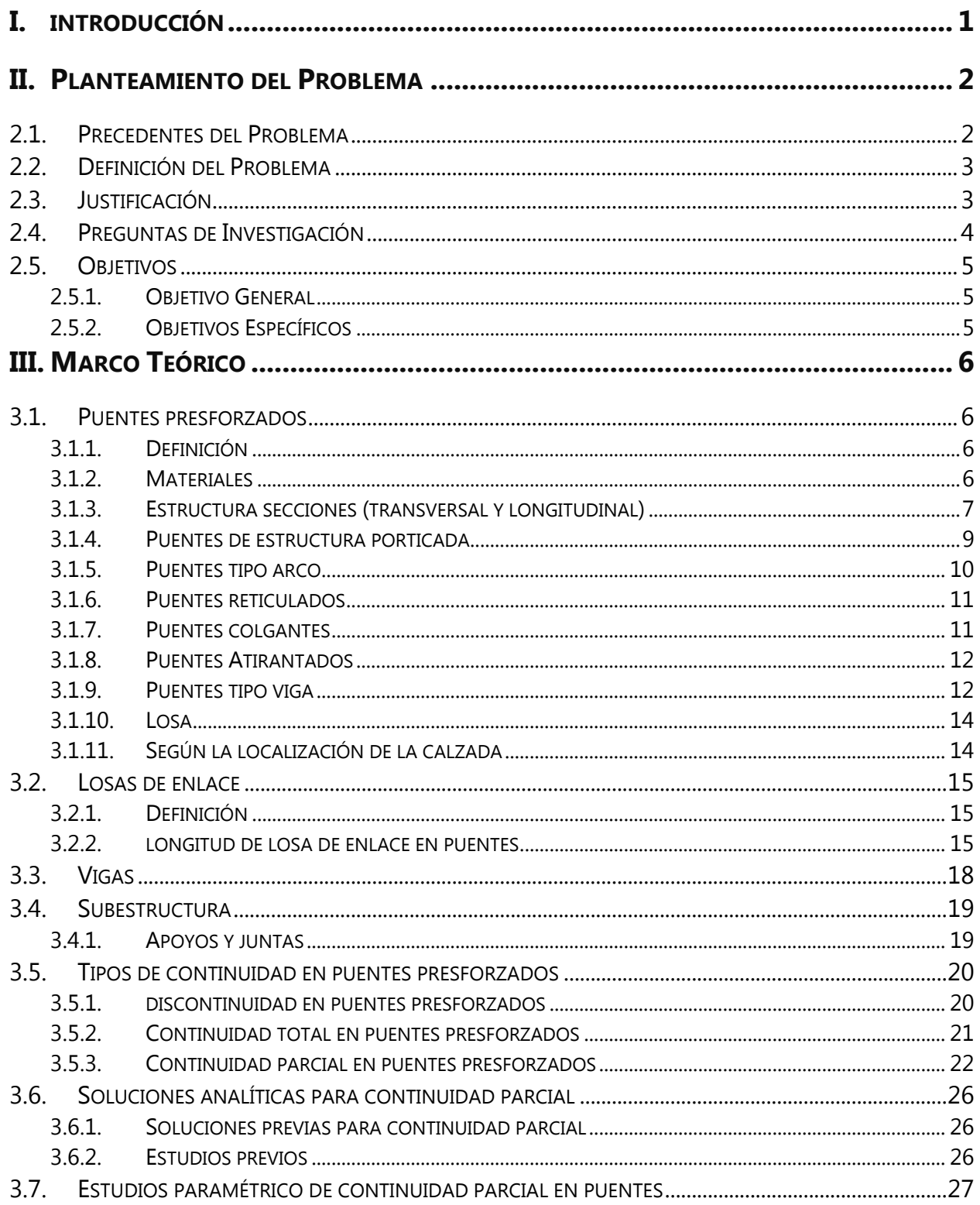

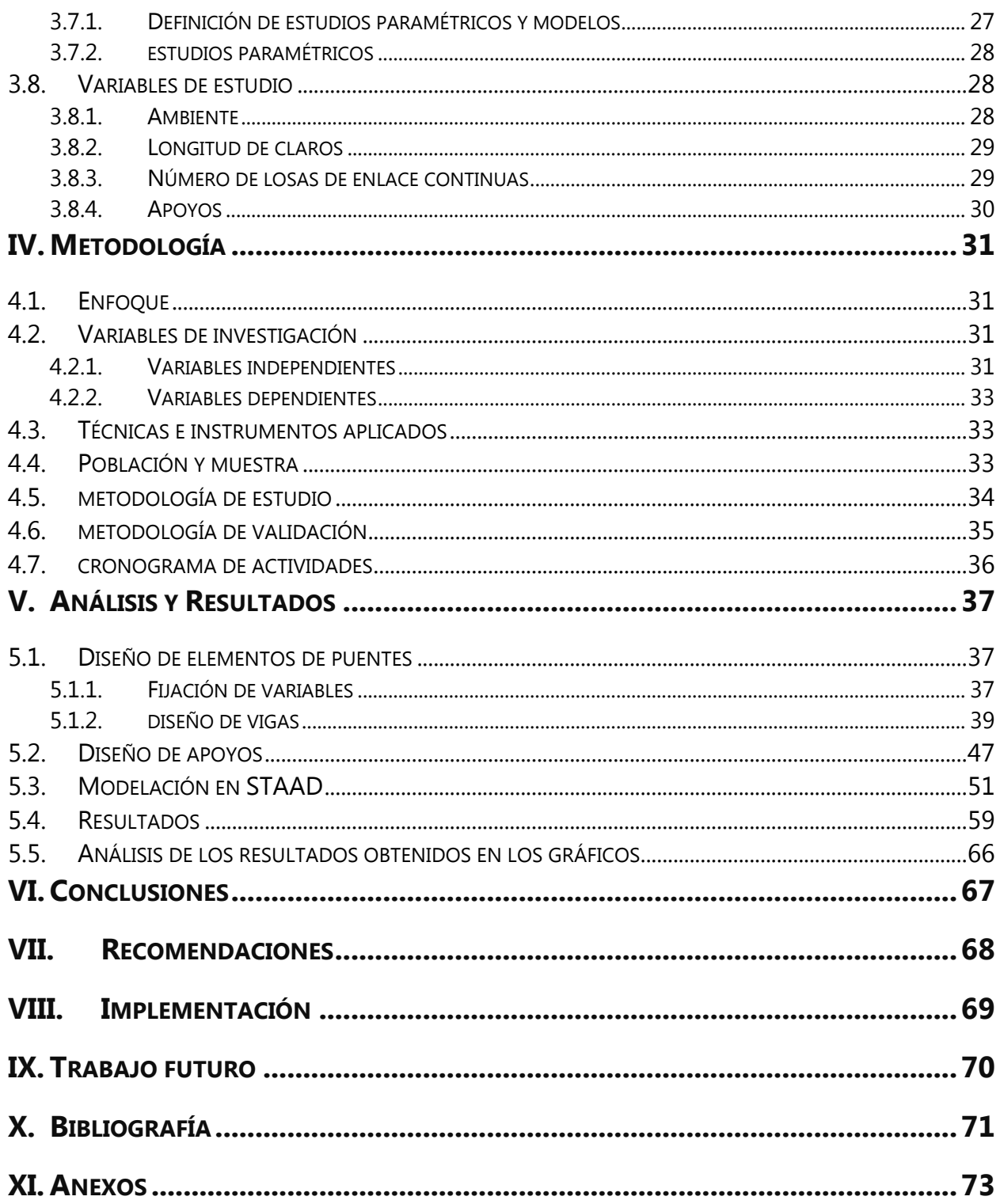

# **ÍNDICE DE ILUSTRACIONES**

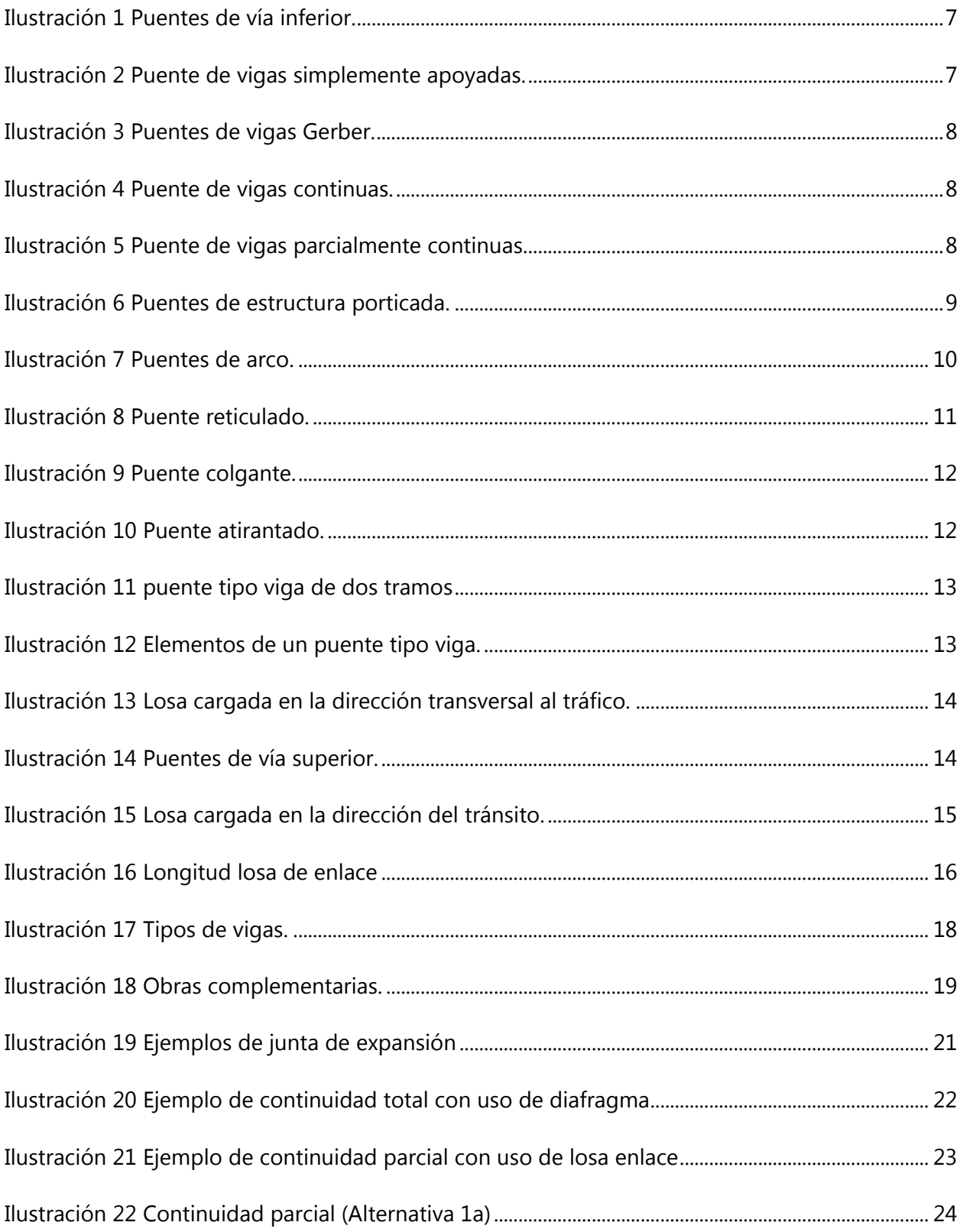

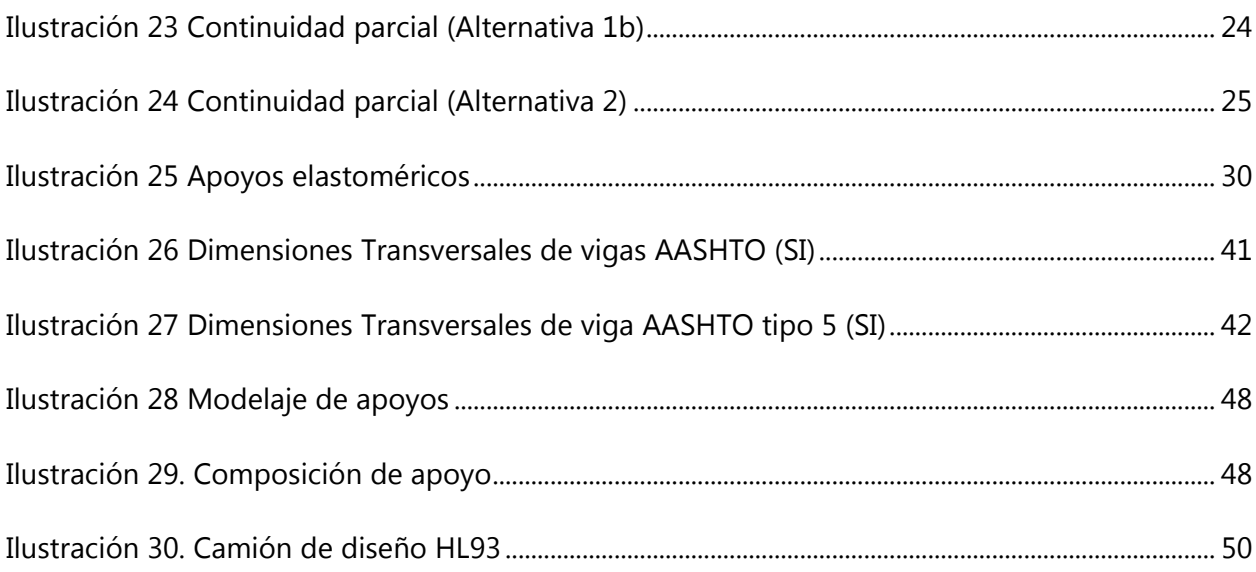

# **ÍNDICE DE TABLAS**

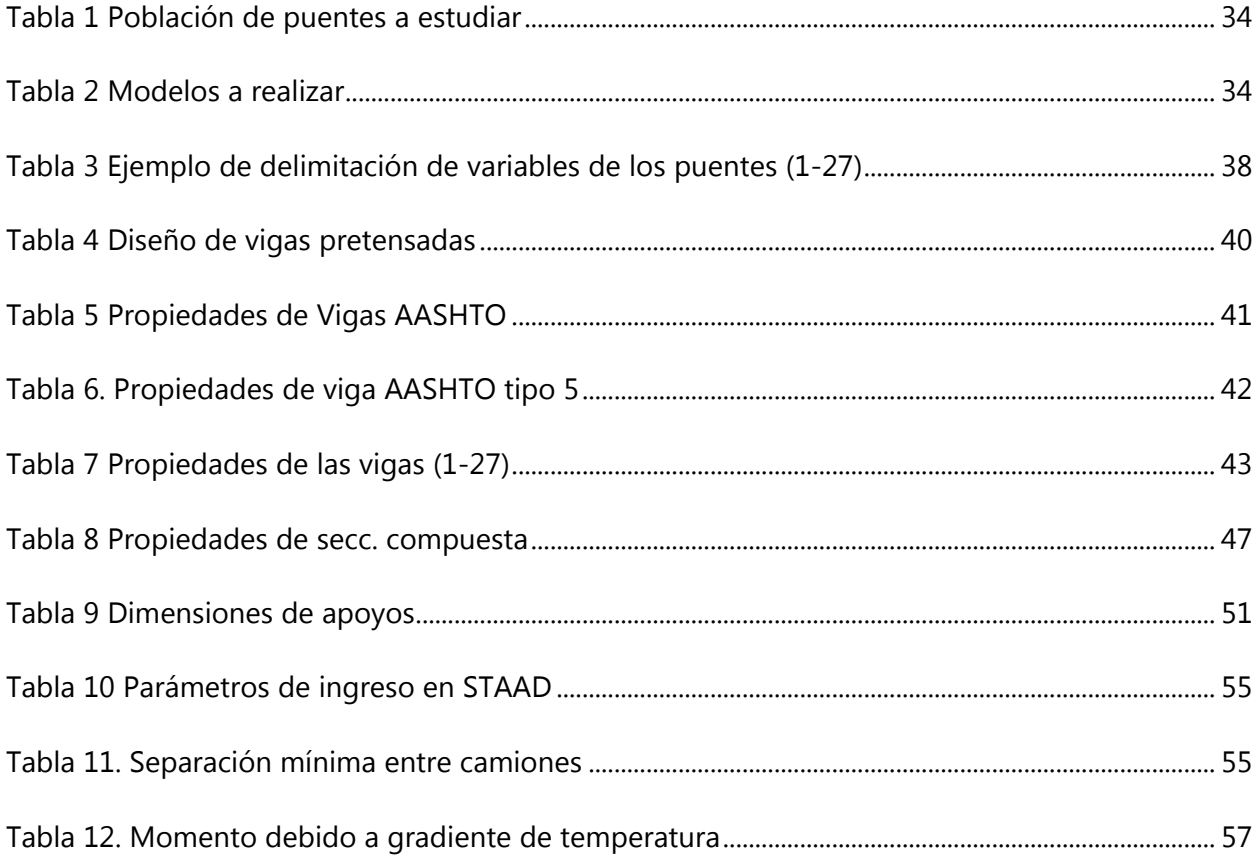

# **ÍNDICE DE ECUACIONES**

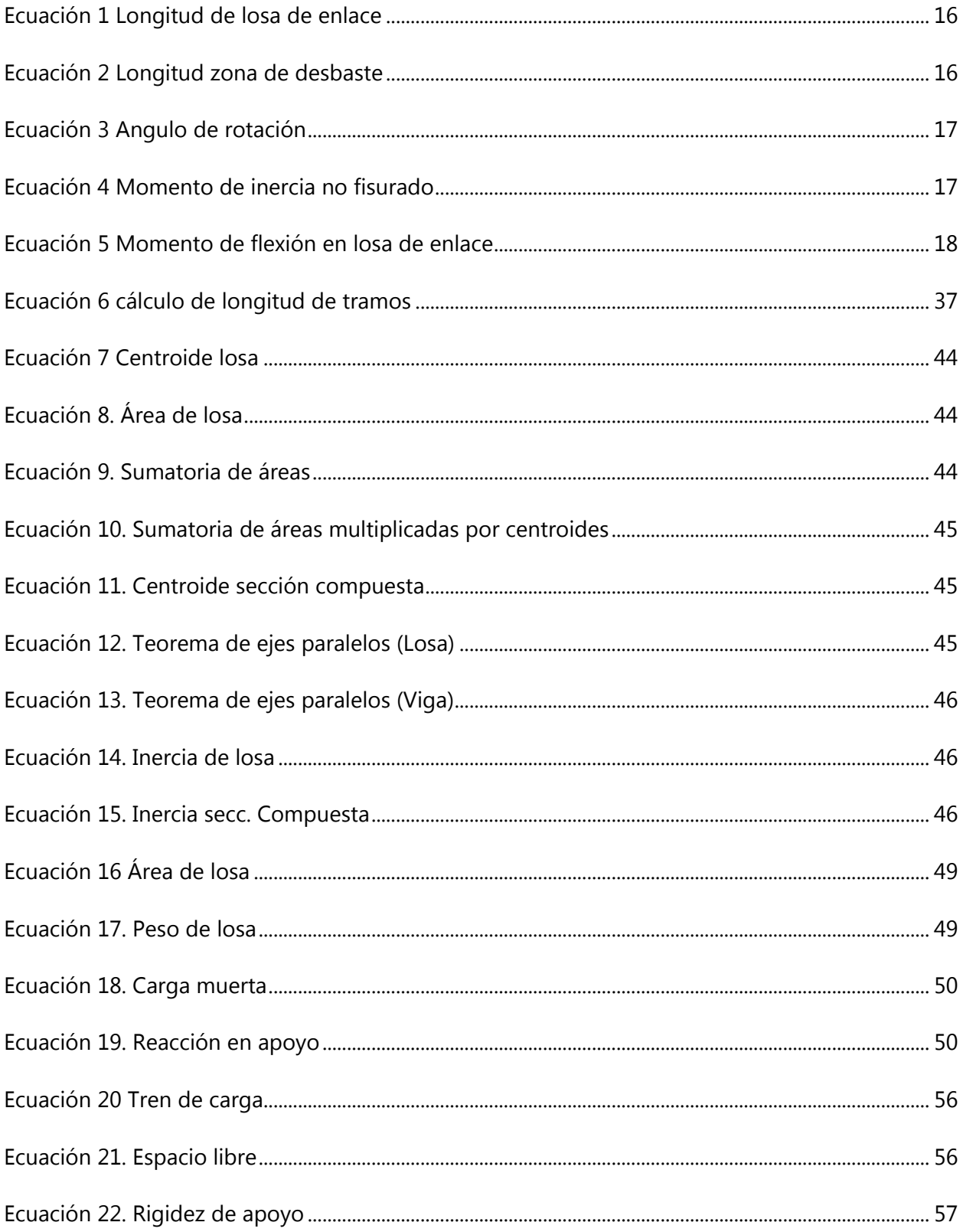

# **ÍNDICE DE GRÁFICOS**

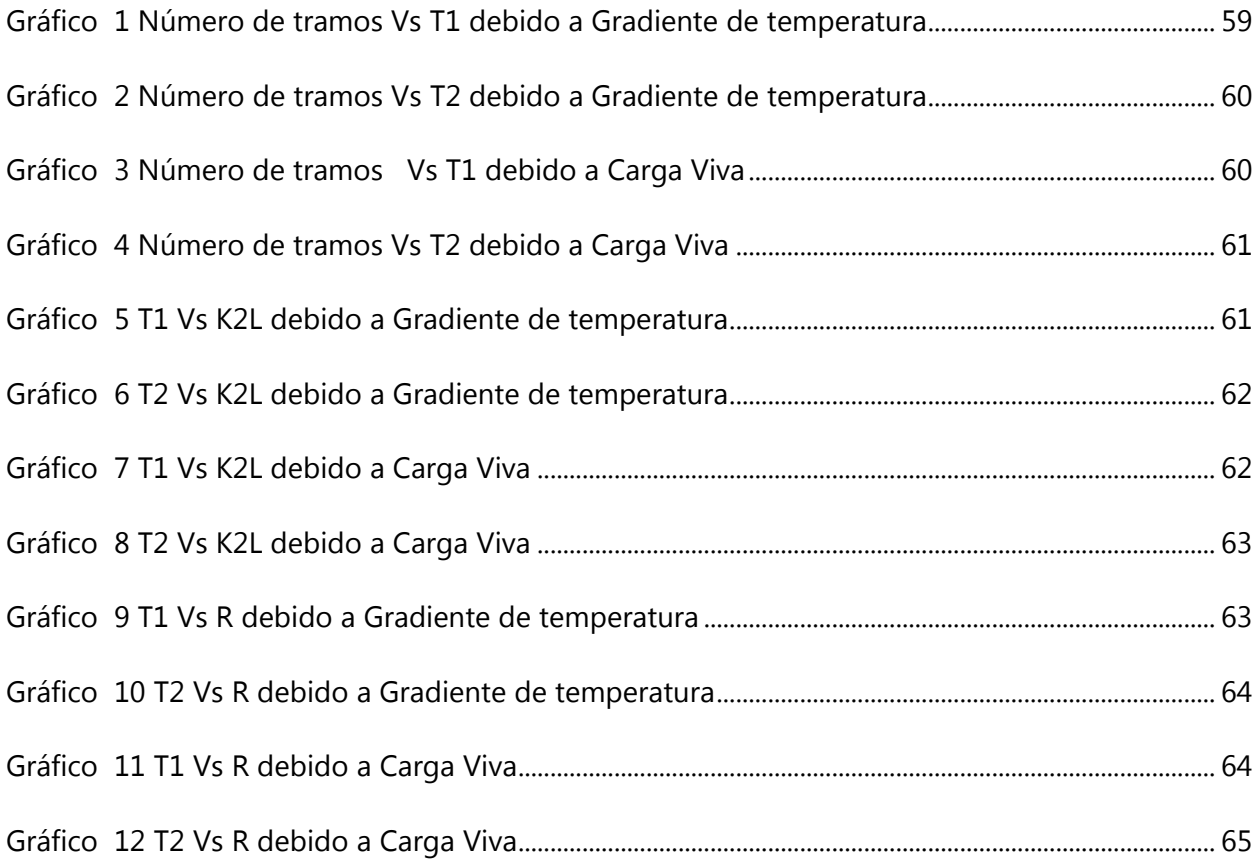

#### **SIGLAS Y GLOSARIO**

- AASHTO: American Association of State Highway and Transportation
- ACI: American Concrete Institute.
- Elastomérico: Material compuesto que incluye no metales en su composición y que muestra un comportamiento elástico.
- HRRH: Hinge-Roller-Roller-Hinge.
- RHHR: Roller-Hinge-Hinge-Roller.
- LADOTD: Lousiana Department of Transportation and Development.
- LFRD: Load Factor Resistance Design.
- STAAD.Pro: Structural Analysis and Design Program.
- Carga viva: Carga externa movible sobre una estructura que incluye el peso de esta junto con el mobiliario, equipamiento, personas, etc., que actúa verticalmente.
- Centroide: El centroide es un punto que define el centro geométrico de un objeto. Su localización puede determinarse a partir de fórmulas semejantes a las utilizadas para determinar el centro de gravedad o el centro de masa del cuerpo.
- Continuidad: Unión entre las partes que forman un todo que se desarrolla en el tiempo.
- Fisuración: fenómeno físico que aparece en elementos estructurales de hormigón consistente en la aparición de micro fisuras de unas pocas decimas de milímetro.
- Gradiente de temperatura: En física, se denomina gradiente térmico o gradiente de temperatura a la variación de temperatura por unidad de distancia. La unidad del gradiente térmico en el sistema internacional es el Kelvin/metro.
- Inercia: es la propiedad que tienen los cuerpos de permanecer en su estado de reposo o movimiento relativos.
- Juntas de expansión: Las juntas de expansión o compensadores de dilatación son elementos que permiten desplazamientos relativos entre sus extremos sin entrar en deformaciones plásticas.
- Presforzados: El presfuerzo significa la creación intencional de esfuerzos permanentes en una estructura o conjunto de piezas, con el propósito de mejorar su comportamiento y resistencia bajo condiciones de servicio y de resistencia.
- Reología: Ciencia que estudia la deformación y el flujo de los materiales.
- Rigidez: Capacidad de resistencia de un cuerpo a doblarse o torcerse por la acción de fuerzas exteriores que actúan sobre su superficie.
- Tramos: Parte comprendida entre dos puntos que forman parte de una línea o de algo que se desarrolla linealmente, especialmente un camino o una vía.

#### **I. INTRODUCCIÓN**

<span id="page-12-0"></span>El uso de elementos de conexión entre los diversos tramos de las losas de los puentes se remonta hasta los inicios de estos mismos, desde que se inicia la construcción de los puentes de concreto en los años 1900 con el puente Camille-de-Hogues sobre el río Vienne, en Châtellerault. A medida fueron transcurriendo los años se ve la necesidad de establecer elementos de conexión. Ante la necesidad de abarcar tramos más amplios, es decir, conectar o superar claros con mayor longitud es por ellos que se establecen estos elementos de conexión para no tener vigas y losas de longitudes demasiado elevadas debido a que los procesos constructivos, de transporte y de elaboración resultarían en una obra con costos elevados o simplemente sería imposible abarcar las longitudes requeridas.

Los elementos de conexión más comúnmente utilizados a través de los años son los diafragmas y las juntas de conexión, pero por sus elevados costos de construcción, operación y mantenimiento no hacen que sean la solución óptima para enlazar los diversos tramos de nuestros puentes, otro aspecto que cabe resaltar es el de la transmisión de esfuerzos que en cada una de las dos opciones puede llegar a variar y dificultar el proceso de diseño y el proceso constructivo en el caso de los diafragmas.

Por lo anteriormente mencionado es que surge la elaboración de losas de enlace, las mismas están diseñadas para ser la solución óptima para la conexión de los diversos tramos de los puentes es por ello que son el motivo principal de la presente investigación, en la misma se estarán abordando las diversas condiciones de diseño, construcción, comportamiento estructural y vida útil de las estructuras abarcando condiciones o parámetros que se consideraron oportunos para continuar la investigación de la disertación del Doctor Marco Canales bajo el título de "Estudio del desempeño de losas de enlace en puentes de concreto presforzado". El propósito de esta investigación es ampliar las condiciones de este estudio, cabe destacar que en la investigación previa se estudió el uso de losas de enlace en uno y dos tramos contiguos, y en esta se pretende abarcar de 3 a 10 tramos contiguos y varían la longitud de los tramos entre 450, 600 y 740 pies.

1

# **II. PLANTEAMIENTO DEL PROBLEMA**

#### <span id="page-13-1"></span><span id="page-13-0"></span>**2.1. PRECEDENTES DEL PROBLEMA**

Esta investigación tiene el objetivo de ser aplicada para puentes que tengan que superar grandes claros, puentes que sean de gran magnitud, y que su longitud requiera que se diseñe en múltiples tramos. Las losas de enlace se suelen utilizar a modo de conexión entre los diversos tramos de los puentes.

Esta investigación se realiza a manera de continuación de una investigación previa que se realizó efectuando un estudio paramétrico del funcionamiento de losas de enlace y que se complementó con el monitoreo y estudio de un puente en el estado de Louisiana, Estados Unidos. En la presente investigación se tomarán en cuenta diversos parámetros adicionales, complementando la longitud de los tramos y la cantidad de losas de enlace con variantes que no se habían explorado aún.

Los puentes tienen una gran importancia en el desarrollo de las sociedades tanto económicamente como socialmente, y esta alternativa se ha demostrado con trabajos anteriores que puede mejorar la factibilidad de la propuesta tradicional. Por ello se sabe que este problema es de alto interés de estudio.

#### <span id="page-14-0"></span>**2.2. DEFINICIÓN DEL PROBLEMA**

El problema de esta investigación es que para unir los tramos de los puentes suelen utilizar juntas de expansión, pero también se sabe de los múltiples problemas que estas generan varían entre costos adicionales, mantenimiento debido a que suelen llenarse rápidamente y además son causantes de daños estructurales. Estos problemas pueden ser evitados mediante la implantación de lo que se conoce como un sistema continuo en los puentes.

Y ahí es donde entran las losas de enlace que llegarían a eliminar o sustituir las juntas de expansión y con ella aportarían propiedades requeridas para el funcionamiento óptimo del puente y conllevarían una reducción en los costos. Es por lo que la presente investigación está enfocada en las losas de enlace como una manera más efectiva con respecto a las juntas de expansión y se abordarán mediante estudios de los diversos parámetros que influyen en los mismos tomando en cuenta variables como ser la longitud del tramo, temperatura, espaciado de vigas, condiciones de continuidad, tipos de apoyos (específicamente apoyo móvil) y el número de tramos.

#### <span id="page-14-1"></span>**2.3. JUSTIFICACIÓN**

El problema principal de esta investigación es analizar la unión de varios tramos de puentes mediante la continuidad parcial, reemplazando las juntas de expansión. Se conoce de estudios previos de múltiples problemas que se pueden generar mediante el uso de juntas de expansión. Estos pueden involucrar costos adicionales producto de trabajos de mantenimiento y de reparación. Estas obras de mantenimiento son necesarias ya que las juntas de expansión suelen saturarse con materiales y desperdicios, y son causantes de daños estructurales en las estructuras debido a la infiltración de líquidos y químicos de deshielo sobre la superestructura principal. Estos problemas pueden ser evitados mediante la implementación de un sistema de losas continuas en el puente.

Las losas de enlace llegarían a eliminar o sustituir las juntas de expansión y con ella aportarían propiedades requeridas para el funcionamiento óptimo del puente. Esto conllevarían una reducción en los costos globales, mejorando así la factibilidad de los proyectos. Debido a esto, la

3

presente investigación está enfocada en las losas de enlace como una alternativa más efectiva que las juntas de expansión. Se abordará el estudio correspondiente mediante análisis de los diversos parámetros que influyen; tomando en cuenta variables como ser la longitud del tramo, temperatura ambiente, espaciado de vigas, condiciones de continuidad, tipos de apoyos y el número de tramos.

### <span id="page-15-0"></span>**2.4. PREGUNTAS DE INVESTIGACIÓN**

- ¿Cuántos puentes se requieren para realizar un estudio de esta magnitud?
- ¿Qué tan grande es la influencia de la cantidad de tramos en la generación de esfuerzos en la losa de enlace y en los apoyos de la superestructura?
- ¿Cuál es la influencia de las diversas variables en la estructura?
- ¿Cuántos modelos se requieren para obtener una interpretación adecuada del comportamiento de las losas de enlace?
- ¿Qué incidencia tienen los apoyos y condiciones de extremo de las vigas en la generación de esfuerzos?

## <span id="page-16-0"></span>**2.5. OBJETIVOS**

### <span id="page-16-1"></span>2.5.1. OBJETIVO GENERAL

El objetivo principal de la investigación es ampliar la comprensión del desempeño de losas de enlace en puentes presforzados tomando en cuenta parámetros como espaciamiento entre vigas, longitud de los tramos, temperatura y número de tramos continuos.

#### <span id="page-16-2"></span>2.5.2. OBJETIVOS ESPECÍFICOS

- Diseñar los puentes requeridos con diversas combinaciones de características, variando entre longitud de los segmentos y numero de losas de enlace contiguas.
- Identificar todos los parámetros y seleccionar las variables requeridas a la que las losas de enlace están expuestas e identificar la influencia de la variación en la cantidad de tramos.
- Llevar a cabo un estudio paramétrico para obtener la influencia de los diferentes parámetros y variables a utilizar que afecten directamente la losa de enlace.
- Elaborar los modelos analíticos requeridos en STAAD, con las variaciones en los parámetros de interés para Obtener, organizar y analizar los resultados obtenidos de los modelos.
- Identificar los distintos tipos de apoyos y condiciones de carga de la estructura para determinar su efecto en la continuidad en los puentes.

# **III. MARCO TEÓRICO**

#### <span id="page-17-1"></span><span id="page-17-0"></span>**3.1. PUENTES PRESFORZADOS**

#### <span id="page-17-2"></span>3.1.1. DEFINICIÓN

Se le designa puente a aquellas obras constructivas que sirven para conectar diferentes espacios a los que de otra manera no se podría llegar. Puente. Es una estructura que salva un obstáculo, sea río, foso, barranco o vía de comunicación natural o artificial, y que permite el paso de peatones, animales o vehículos.

La utilidad de los puentes puede ser muy distinta. Los más modernos son los viaductos para transporte rápido masivo de pasajeros (TRM), (Manrique, 2004).. Entre los distintos puentes tenemos:

- Puentes peatonales.
- Puentes para carreteras.
- Puentes para vías férreas.
- Puentes para el paso de tubería.
- Viaductos para transporte rápido masivo de pasajeros (TRM).

#### <span id="page-17-3"></span>3.1.2. MATERIALES

En cuanto a los fines de clasificación se refiere, la identificación se hace en base al material utilizado en la estructura principal. Por ejemplo, cuando se habla de un puente de acero, se entiende que la estructura principal es de acero, pero la losa puede ser de concreto.

Los tipos más usados son:

- Puentes de madera.
- Puentes de concreto reforzado o presforzado.
- Puentes metálicos.
- Puentes compuestos (metal con concreto).

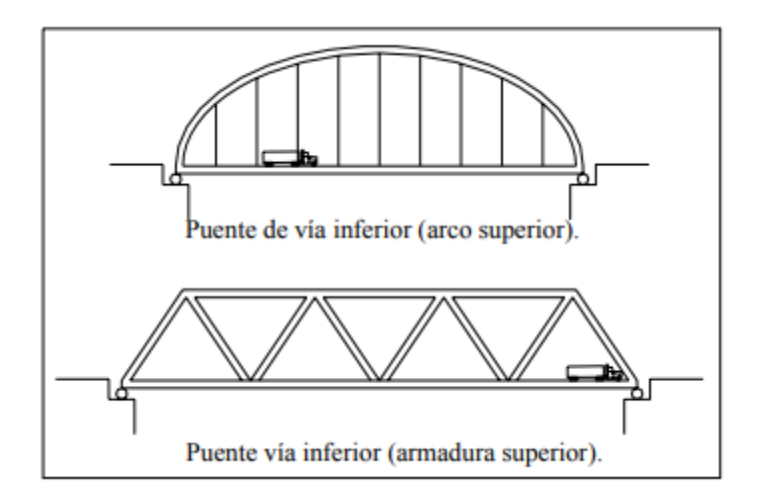

**Ilustración 1 Puentes de vía inferior.**

#### <span id="page-18-1"></span><span id="page-18-0"></span>3.1.3. ESTRUCTURA SECCIONES (TRANSVERSAL Y LONGITUDINAL)

Longitudinalmente se puede optar por diversos sistemas estructurales. A continuación, presentamos los principales esquemas estructurales:

#### **Ilustración 2 Puente de vigas simplemente apoyadas.**

<span id="page-18-2"></span>Fuente: (Manrique, 2004)

 Puentes isostáticos con voladizos (Gerber). Existen vigas Gerber con apoyo interno y vigas Gerber con apoyo externo. En general, tiene las mismas ventajas y desventajas de las vigas simplemente apoyadas. En la actualidad, este tipo de puentes se ha dejado de utilizar.

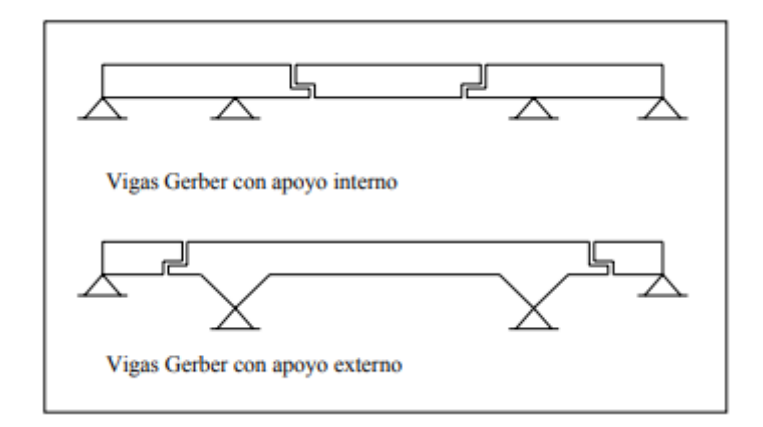

**Ilustración 3 Puentes de vigas Gerber.**

<span id="page-19-0"></span> Puentes de vigas continuas. Este tipo de puentes constituyen estructuralmente la solución más eficiente. Un tipo especial de estos puentes son los formados por vigas parcialmente continuas, está formado por vigas prefabricadas, que se colocan entre los apoyos y posteriormente integrarse con una losa vaciada en sitio.

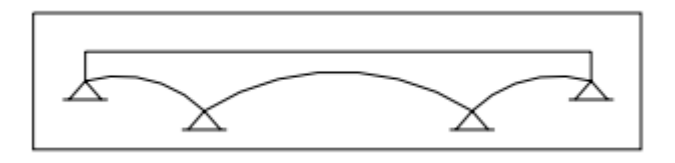

**Ilustración 4 Puente de vigas continuas.**

<span id="page-19-1"></span>Fuente: (Manrique, 2004)

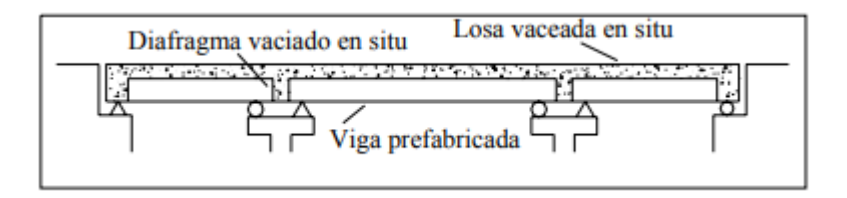

**Ilustración 5 Puente de vigas parcialmente continuas.**

<span id="page-19-2"></span>Fuente: (Manrique, 2004)

#### <span id="page-20-0"></span>3.1.4. PUENTES DE ESTRUCTURA PORTICADA

La principal característica de este puente es la unión rígida entre la superestructura y los pilares y/o estribos. Existen diversos esquemas de pórticos, entre los principales tipos tenemos:

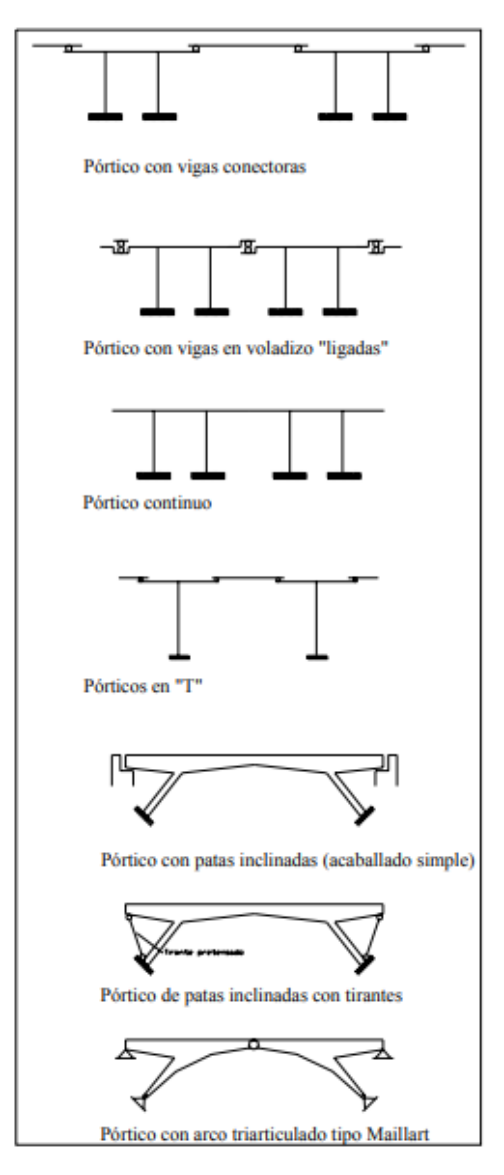

**Ilustración 6 Puentes de estructura porticada.**

<span id="page-20-1"></span>Fuente: (Manrique, 2004)

- Pórtico con vigas conectoras.
- Pórtico continuo.
- Pórtico con vigas ligadas en voladizo.
- Pórticos en T.
- Puente acaballado simple.
- Puente acaballado con tirantes.
- Arco tri articulado tipo Maillart.

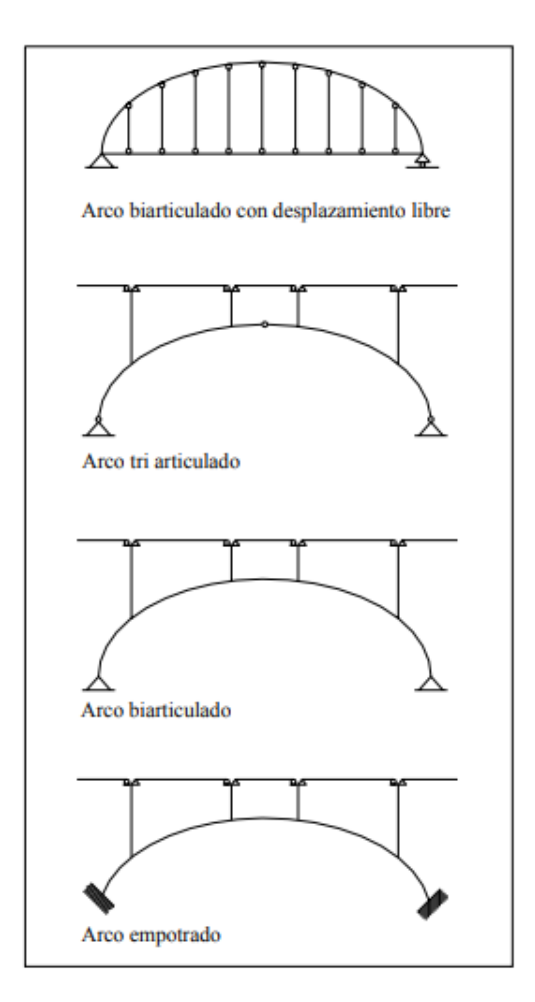

**Ilustración 7 Puentes de arco.**

#### <span id="page-21-1"></span><span id="page-21-0"></span>3.1.5. PUENTES TIPO ARCO

En este caso la estructura principal es el arco. La característica principal del arco es que gracias a su forma transmite gran parte de las cargas en compresión. Debe tenerse en cuenta que los arcos más isostáticos son los más simples de analizar, pero sus dimensiones resultan mayores. Además, debe considerarse que las articulaciones son por lo general costosas. En cambio, los arcos empotrados suelen alcanzar luces mayores con el inconveniente de hacerse más críticos los

efectos de contracción de fragua, variación térmica y deformaciones. Los principales tipos de arco son:

- Arco tri articulado.
- Arco biarticulado.
- Arco biarticulado con desplazamiento libre.
- Arco empotrado.

## <span id="page-22-0"></span>3.1.6. PUENTES RETICULADOS

La estructura principal de este tipo de puentes está conformada por dos reticulados planos paralelos. El reticulado está formado por el ensamblaje triangular de elementos rectos, que por lo general son estructuras metálicas.

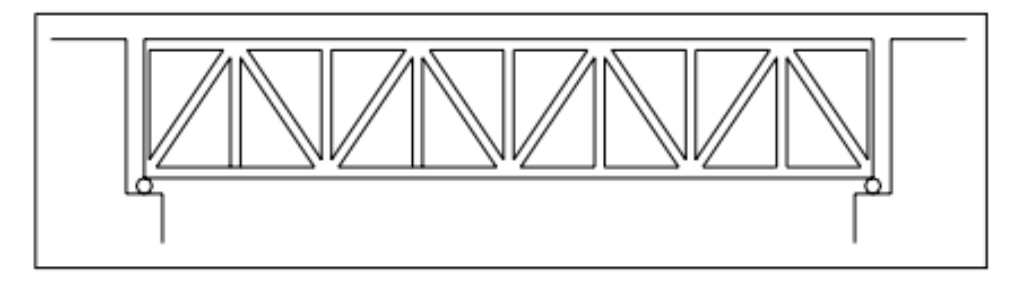

**Ilustración 8 Puente reticulado.**

<span id="page-22-2"></span>Fuente: (Manrique, 2004)

## <span id="page-22-1"></span>3.1.7. PUENTES COLGANTES

Este tipo de estructura se utiliza para cubrir grandes luces. En el puente colgante la estructura principal la constituyen los cables curvos que soportan las cargas que transmiten las fuerzas a las torres y a los macizos de anclaje. Los cables sostienen el tablero por medio de tirantes llamados péndolas. Estructuralmente, un puente colgante es un "arco" invertido en el que la estructura principal (el cable) está sometida principalmente a tracción.

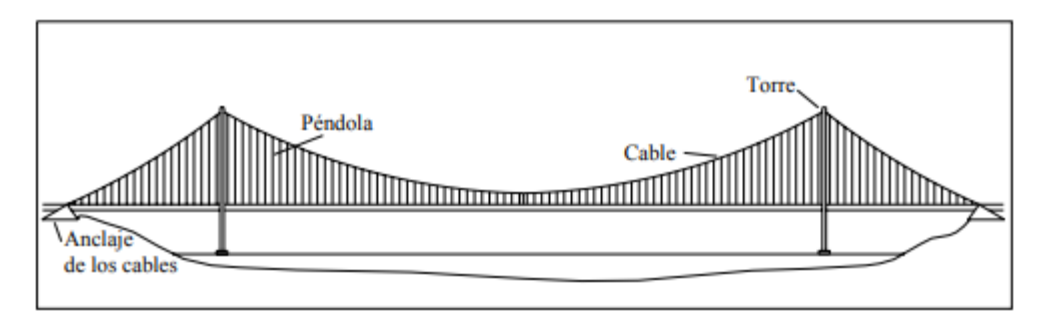

**Ilustración 9 Puente colgante.**

## <span id="page-23-2"></span><span id="page-23-0"></span>3.1.8. PUENTES ATIRANTADOS

Los puentes atirantados son una variedad de puente colgante. El esquema consiste en una viga colgada de tirantes que van directamente hacia las torres. Estos puentes son más rígidos y tienen menos problemas de inestabilidad aerodinámica.

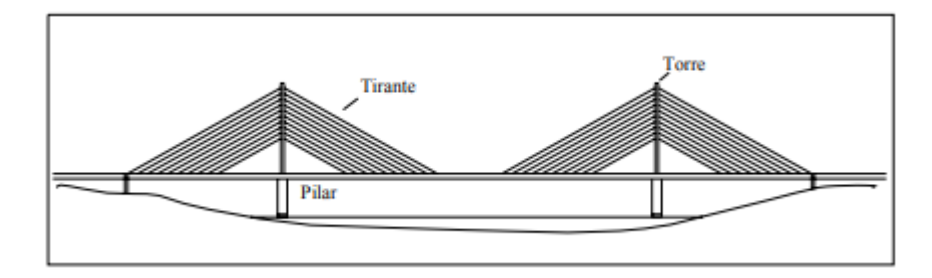

## **Ilustración 10 Puente atirantado.**

<span id="page-23-3"></span>Fuente: (Manrique, 2004)

# <span id="page-23-1"></span>3.1.9. PUENTES TIPO VIGA

Los puentes tipo viga son los más comunes. Estructuralmente, también son los más sencillos. Son Puentes de tramos simplemente apoyados (una o varias luces simplemente apoyadas). Pueden ser los de losa maciza o de losas y vigas. Su desventaja se encuentra en el mayor número de juntas y dispositivos de apoyo.

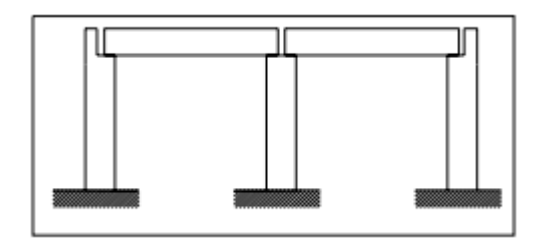

**Ilustración 11 puente tipo viga de dos tramos**

<span id="page-24-0"></span>Este tipo de puentes son los de principal interés en esta tesis. A continuación, describiremos los principales elementos que componen este tipo de puentes.

En la siguiente ilustración, se presentan los principales elementos de un puente tipo viga. Como se puede apreciar del gráfico un puente tipo viga está conformado por: losa, vigas, estribos y pilares, cimentación, sistemas de apoyos y juntas, y obras complementarias (barandas, separadores, drenaje, etc.)

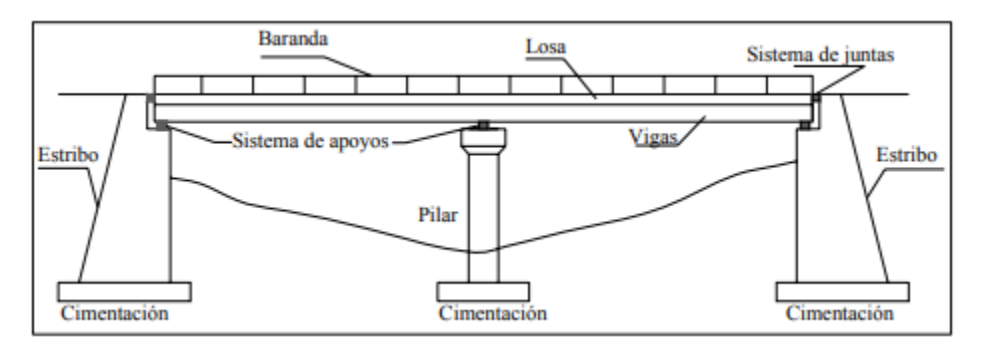

**Ilustración 12 Elementos de un puente tipo viga.**

<span id="page-24-1"></span>Fuente: (Manrique, 2004)

<span id="page-25-0"></span>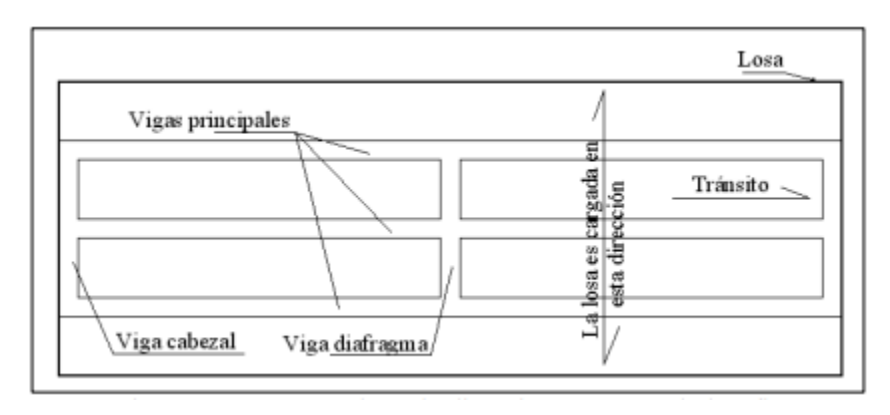

**Ilustración 13 Losa cargada en la dirección transversal al tráfico.**

<span id="page-25-2"></span><span id="page-25-1"></span>3.1.11.SEGÚN LA LOCALIZACIÓN DE LA CALZADA

Esta clasificación está basada en la ubicación de la vía o calzada con respecto a la estructura (armadura o arco).

- Puentes de calzada o vía inferior.
- Puentes de calzada o vía superior.

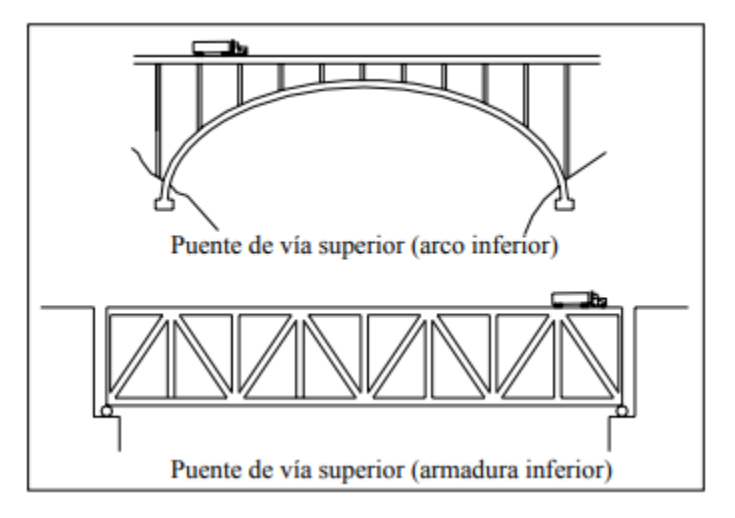

**Ilustración 14 Puentes de vía superior.**

<span id="page-25-3"></span>Fuente: (Manrique, 2004)

#### <span id="page-26-0"></span>**3.2. LOSAS DE ENLACE**

#### <span id="page-26-1"></span>3.2.1. DEFINICIÓN

La losa es el elemento estructural que sirve para soportar el tránsito vehicular y peatonal para luego transmitir sus cargas al sistema de vigas. En estos casos la losa es cargada principalmente en la dirección transversal al tráfico.

En puentes pequeños (L< 8 m), la losa puede ser cargada principalmente en la dirección del tráfico.

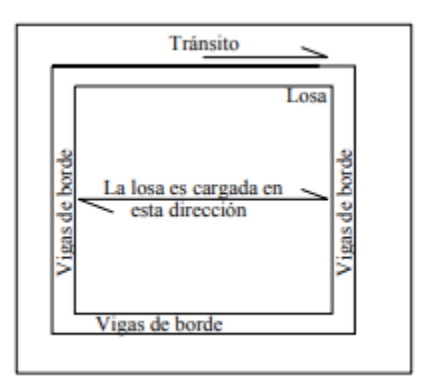

**Ilustración 15 Losa cargada en la dirección del tránsito.**

<span id="page-26-3"></span>Fuente: (Manrique, 2004)

#### <span id="page-26-2"></span>3.2.2. LONGITUD DE LOSA DE ENLACE EN PUENTES

Para determinar la longitud de las losas de enlace, inicialmente se determina la longitud de las extensiones de esta. La longitud total de la losa de enlace y la longitud de la zona de desbaste de la losa de enlace se calculan en las ecuaciones 1 y 2, respectivamente. La zona de desbaste es la sección central de la losa de enlace en la que no van conectores de corte en la viga y la losa. Eliminar la acción compuesta dentro de la losa de enlace permite que funcione como una articulación entre los dos tramos adyacentes, hasta el 5% de la longitud de la losa adyacente puede ser desunida sin afectar la suposición de diseño de elementos simplemente apoyados (Caner & Zia, 1998).

 $Lls = 0.075 * (L1 + L2) + G1 - 2$ 

#### **Ecuación 1 Longitud de losa de enlace**

<span id="page-27-1"></span>Fuente: (Amaya Pico, 2017)

Donde: Lls = Longitud losa de enlace (mm) L1  $y$  L2 = Longitudes de los tramos adyacentes (mm) G1-2 = Longitud entre vigas de los dos tramos adyacentes (mm)

 $Ldz = 0.05 * (L1 + L2) + G1 - 2$ 

#### **Ecuación 2 Longitud zona de desbaste**

<span id="page-27-2"></span>Fuente: (Amaya Pico, 2017)

Donde:

Ldz = Longitud zona de desbaste (mm)

L1 y L2 = Longitudes de los tramos adyacentes (mm)

G1-2 = Longitud entre vigas de los dos tramos adyacentes (mm)

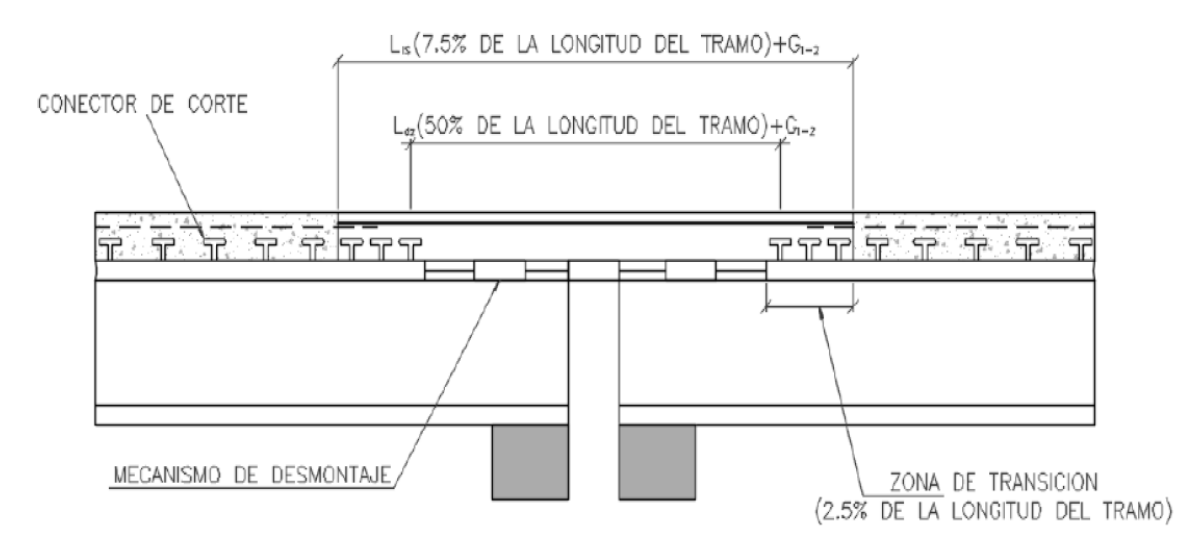

**Ilustración 16 Longitud losa de enlace**

<span id="page-27-0"></span>Fuente: (Amaya Pico, 2017).

Amaya Pico (2017) afirma que fuera de la zona de desbaste en cada extremo de la losa de enlace están las zonas de transición en las que se restablecen la conexión de corte y la acción compuesta entre la viga y la losa. Debido a los altos esfuerzos de corte dentro de la región, el número de conectores de corte requerido por el código AASHTO de diseño se incrementa en un 50%.

3.2.2.1. Rotaciones y momento de inercia no fisurado en la losa de enlace

Después del cálculo de la longitud de la losa de enlace, se deben determinar los ángulos máximos de rotación final de los tramos de puente adyacentes debidos a la carga viva. La rotación es una función de la deflexión máxima permisible y la longitud de los tramos adyacentes como se muestra en la ecuación 3. El momento de inercia no fisurado se calcula por metro de ancho en la losa de enlace usando la expresión mostrada en la ecuación 4 (Amaya Pico, 2017).

> $\theta$ max =  $\Delta$ max – corto (3/Lcorto) **Ecuación 3 Angulo de rotación**

<span id="page-28-0"></span>Fuente: (Amaya Pico, 2017)

Donde:  $\theta$ max = Ángulo máximo de rotación final (rad)  $\Delta max - corto = Deflexión máxima permisible de la menor de los tramos adyacentes (mm)$ Lcorto = Longitud del tramo corto de los tramos adyacentes (mm)

#### $Lls = (1000 \text{mm}) * (ts^3/12)$ **Ecuación 4 Momento de inercia no fisurado**

<span id="page-28-1"></span>Fuente: (Amaya Pico, 2017)

Donde:

Lls = Momento de inercia de la losa de enlace por metro de ancho (mm4)

Ts = Espesor de la losa del puente (mm)

# 3.2.2.2. Momento de flexión en losa de enlace

Utilizando la rotación extrema máxima de los tramos y el momento de inercia de la losa de enlace, se calcula el momento de flexión "Mls" por metro de ancho inducido por las rotaciones impuestas en la losa de enlace en kN-m, utilizando la ecuación 5 (Amaya Pico, 2017).

 $Mls = (2 * E * lls * 0.001/ldz)$  ( $\theta max$ )

#### **Ecuación 5 Momento de flexión en losa de enlace**

<span id="page-29-2"></span>Fuente: (Amaya Pico, 2017)

Donde:

Mls = Momento de flexión inducido en la losa de enlace (mm) E = Modulo de elasticidad del acero Ils = Momento de inercia de la losa de enlace (mm)

 $\theta$ max = Ángulo máximo de rotación final (rad)

# <span id="page-29-0"></span>**3.3. VIGAS**

Las vigas constituyen el elemento estructural que soporta la losa. En la actualidad, existen muchos tipos de vigas.

Según la forma de su sección transversal, las vigas pueden ser rectangulares, te, I, cajón, etc. Según su material las vigas más comunes pueden ser de madera, concreto o acero. A su vez, las vigas de concreto pueden ser armadas, pretensadas o postensadas.

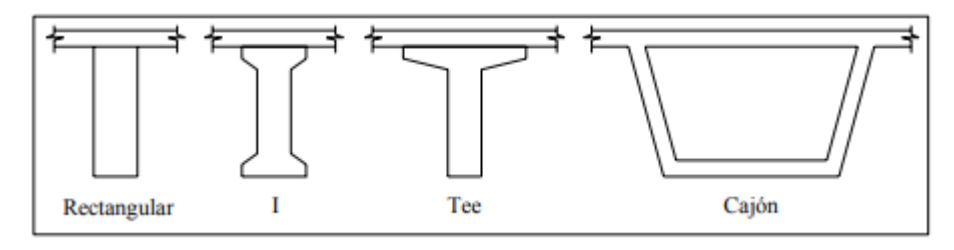

**Ilustración 17 Tipos de vigas.**

<span id="page-29-1"></span>Fuente: (Manrique, 2004)

#### <span id="page-30-0"></span>**3.4. SUBESTRUCTURA**

Las subestructuras están conformadas por los estribos y los pilares quienes tienen la función de soportar a la superestructura (vigas y losa). A su vez, los estribos y pilares transmiten sus cargas a la cimentación y ésta las transmite al terreno.

Los estribos y pilares pueden ser de distintos tipos como veremos más adelante. Asimismo, la cimentación puede ser superficial o profunda (pilotes).

#### <span id="page-30-1"></span>3.4.1. APOYOS Y JUNTAS

Los sistemas de apoyos tienen la función de transmitir las cargas de la superestructura a la subestructura. Asimismo, los sistemas de apoyos restringen o admiten movimientos traslacionales o rotacionales de la superestructura.

Los sistemas de juntas tienen la función de resistir las cargas externas y proveer seguridad al tránsito sobre la brecha entre el puente y el estribo o entre dos puentes. También las juntas deben proveer una transición suave entre el puente y las áreas adyacentes.

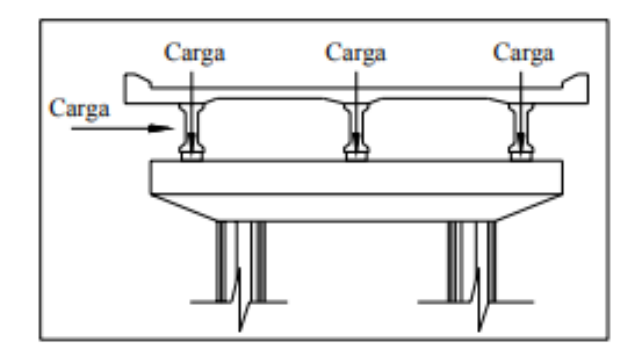

**Ilustración 18 Obras complementarias.**

<span id="page-30-2"></span>Fuente: (Manrique, 2004)

El buen funcionamiento del puente requiere de obras complementarias que aseguren la durabilidad de las estructuras y que brinden seguridad y comodidad al tránsito.

Entre las obras complementarias podemos encontrar las barandas, separadores, bermas, losas de transición, cortinas y alas, obras de iluminación, obras de señalización, drenaje, obras de captación, pavimentación, etc.

#### <span id="page-31-0"></span>**3.5. TIPOS DE CONTINUIDAD EN PUENTES PRESFORZADOS**

Es de suma importancia definir los diversos tipos de continuidad que se presentan actualmente en los procesos de diseño y construcción de los puentes para conocer las diversas condiciones de comportamiento estructural y lo que cada una de estas representa en cuanto a condiciones de servicio, mantenimiento y costos. Es por ello por lo que definiremos los tipos de continuidad como: discontinuidad (juntas de expansión), continuidad total (diafragmas) y continuidad parcial (losas de enlace) siendo las losas de enlace el principal enfoque de esta investigación.

#### <span id="page-31-1"></span>3.5.1. DISCONTINUIDAD EN PUENTES PRESFORZADOS

la discontinuidad en los puentes usualmente se presenta al generar juntas de dilatación, estas juntas de dilatación pueden ser de diversos materiales entre ellos de acero, elastómero (polímero elástico), caucho, material compuesto y plástico.

Todas las estructuras o edificaciones, en este caso los puentes se encuentran sometidas a diferentes esfuerzos producto de las diversas cargas que deben ser diseñados para soportar con garantías para mantener su estabilidad y garantizar su diseño óptimo. Algunas de ellas son efectos de retracción o flujo plástico, temperatura, asentamientos diferenciales, cargas de tráfico, acortamientos por pretensado, etc.

Toda estructura está sometida a movimientos de tipo reversible e irreversibles, La junta de dilatación es el elemento que permite los movimientos relativos entre dos partes de una estructura o entre la estructura y otras con las cuales trabaja: así mismo todos los materiales de construcción tienen un coeficiente de dilatación. Como se sabe este coeficiente entre otros factores varía en función de la variación de la temperatura, es decir cuando existe un aumento de la temperatura el material se dilata y al existir una disminución de la temperatura el material se contrae, esto se debe a las diversas propiedades del material y según capacidad de deformarse, los cambios pueden ser de unos nanómetros hasta un par de centímetros. Se debe, por tanto,

20

prever en todas las estructuras de una zona en donde estas grandes tensiones puedan "absorberse" en las juntas de dilatación.

Con el fin de cumplir adecuadamente con su misión, las juntas deben satisfacer lo siguiente:

- Garantizar la libertad de movimiento del tablero.
- Soportar las cargas del tráfico, dando continuidad a la capa de rodadura.
- Evitar la emisión de ruidos y vibraciones ante los impactos producidos por los vehículos.
- Evacuación de las aguas superficiales y garantizar una buena estanquidad.

La principal desventaja en cuanto a la parte estructural de tener juntas de expansión es que permiten la infiltración de agua entre los elementos estructurales, y como sabemos el agua en el concreto puede llegar a causar deterioro en el mismo con el paso del tiempo así mismo contribuir a la generación de grietas, otro apartado negativo es el mantenimiento de las mismas, los canales de las juntas quedan expuestos y pueden llegar a llenarse tanto de basura o de material desprendido por los automóviles o de la calzada, ello implicaría un costo adicional permanente a nuestras obras así mismo con la interrupción parcial o total momentánea del paso del puente mientras dure el mantenimiento.

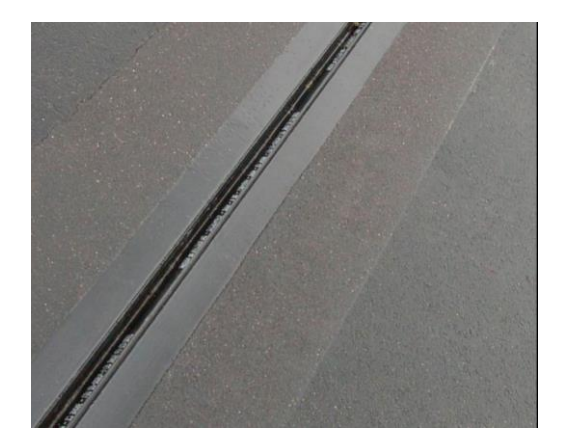

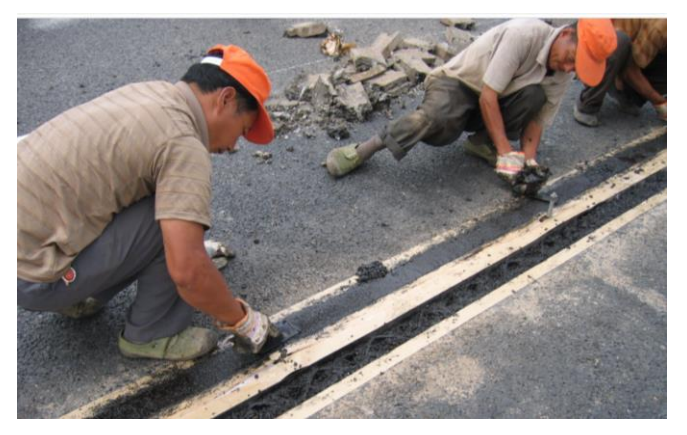

**Ilustración 19 Ejemplos de junta de expansión**

#### <span id="page-32-1"></span><span id="page-32-0"></span>3.5.2. CONTINUIDAD TOTAL EN PUENTES PRESFORZADOS

Otro tipo de continuidad típica en nuestros diseños es La continuidad total, y en puentes esta se logra mediante el uso de diafragmas que cumplen la función no solo de conectar ambos tramos de las vigas, sino que también de transmitir las diversas cargas a los que estos elementos estructurales se ven afectados. Uno de los motivos por lo cual este método se prefiere evitar es debido a que presente una alta dificultad en el proceso constructivo elevando así los costos de construir el elemento, así mismo en cuanto a la transmisión de cargas, Thippeswamy and GangaRao en estudios previos determinaron que los efectos de las cargas denominadas secundarias (temperatura, expansión y contracción del concreto) se vieron incrementados (Thippeswamy et al. 2002).

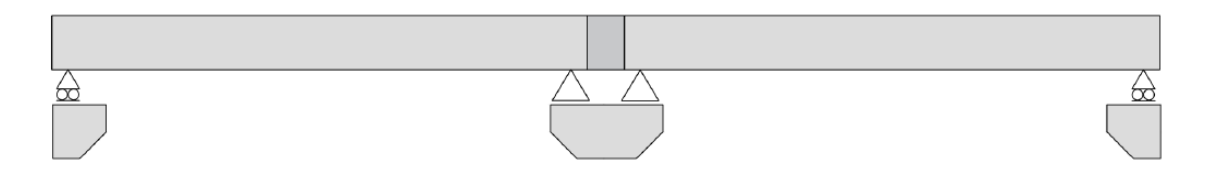

**Ilustración 20 Ejemplo de continuidad total con uso de diafragma**

<span id="page-33-1"></span>Fuente: Estudio del desempeño de losas de enlace en puentes de concreto presforzado

#### <span id="page-33-0"></span>3.5.3. CONTINUIDAD PARCIAL EN PUENTES PRESFORZADOS

La continuidad parcial es una condición que permite una rotación diferencial, pero no completa independencia, entre los extremos de las vigas que se encuentran en la articulación. Esta diferencia rotacional y la falta de independencia se deben al hecho de que el elemento de continuidad; es decir, la losa de enlace se comporta como un elemento de una rigidez diferente que conecta los extremos de la viga en la articulación. Una losa de enlace se refiere a la porción de cubierta continua que une dos vigas simplemente soportadas. Eso representa un enlace que tiene una rigidez mucho menor que las vigas que cubren los tramos pero que todavía puede proporcionar, hasta cierto punto, algunos de los beneficios asociados con la continuidad. El comportamiento de la losa de enlace y el mecanismo de transferencia de carga que proporciona se ven muy afectados por los soportes en el termina la viga (El-Safty y Okeil 2008).

## 3.5.3.1. Consideraciones para diseño

Se han realizado investigaciones exhaustivas por Caner & Zia (1998) donde sus estudios demuestran que las losas de enlace deben de ser diseñadas siguiendo los siguientes procedimientos:

- Diseñar cada tramo como un tramo simplemente apoyado. Ignorando cualquier posible contribución de las losas de enlace.
- Asegurarse que la losa de la cubierta no esté unida a las bridas superiores de las vigas en una longitud equivalente al 5% de la longitud del tramo en cada una de las vigas adyacentes.
- Determinar las rotaciones finales de las vigas bajo cargas de servicio.
- Determinar el momento actuante en la losa de enlace debido a las rotaciones.

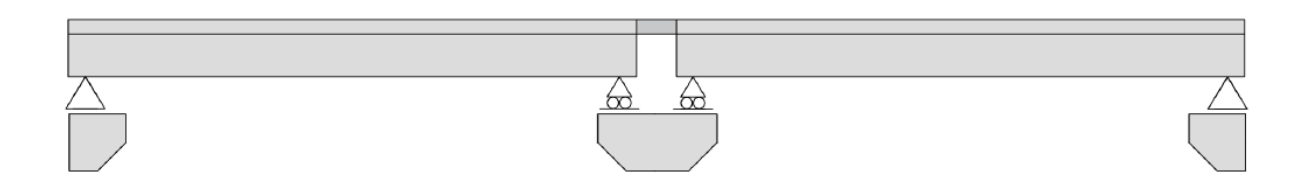

## **Ilustración 21 Ejemplo de continuidad parcial con uso de losa enlace**

<span id="page-34-0"></span>Fuente: Estudio del desempeño de losas de enlace en puentes de concreto presforzado

## 3.5.3.2. Alternativas constructivas de losas de enlace

Existen dos métodos utilizados actualmente para la construcción de las losas de enlace:

1. El tablero se separa de las vigas que soportan aproximadamente una longitud de 1.5m con una capa de material deformable, que puede ser poliestireno expandido (a). Una alternativa a esta solución es reforzar la parte superior de la viga, y en una segunda etapa verter el concreto, reemplazando las vigas diafragmas típicas de los puentes (b).

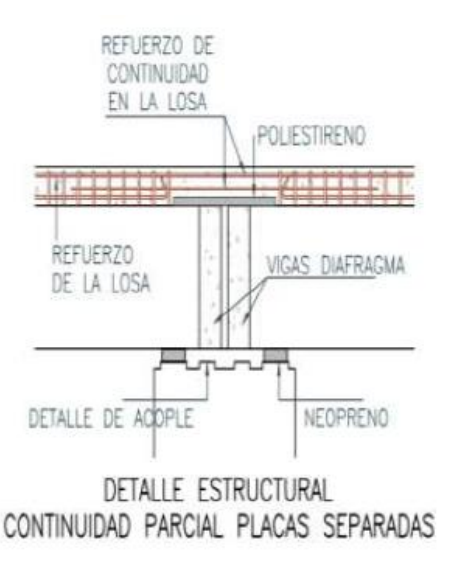

<span id="page-35-0"></span>**Ilustración 22 Continuidad parcial (Alternativa 1a)**

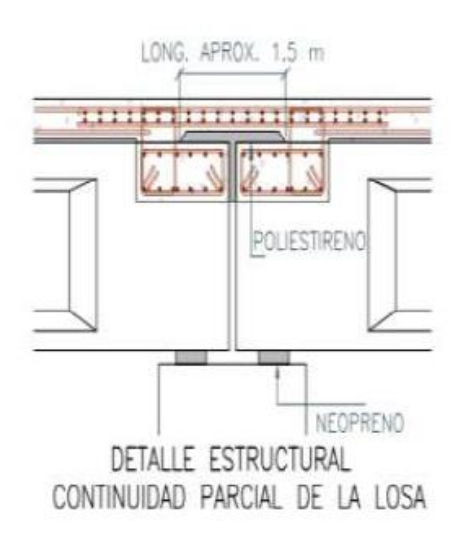

## **Ilustración 23 Continuidad parcial (Alternativa 1b)**

<span id="page-35-1"></span>Fuente: (Amaya Pico, 2017).

Características propias de la alternativa:

- Se proporcionan neoprenos y diafragmas separados para cada tramo.
- Permite rotación debido a la separación entre la losa y las vigas en las zonas de apoyo.
- No presenta continuidad de momento entre vanos adyacentes por no haber refuerzo.
- de continuidad en las vigas adyacentes (Amaya Pico, 2017).
2. La superestructura está diseñada y construida de manera convencional para puentes de múltiples vanos simplemente apoyados, con diafragmas transversales en los extremos de la viga. Los extremos de la viga se apoyan sobre neoprenos. Las barras de refuerzo longitudinal se incorporan en la losa a profundad media para amarrar las losas con la viga diafragma, eliminando el movimiento de expansión a nivel de cubierta simulando una junta rotacional de cubierta. Para permitir esta rotación, las barras se desarrollan a ambos lados de la articulación.

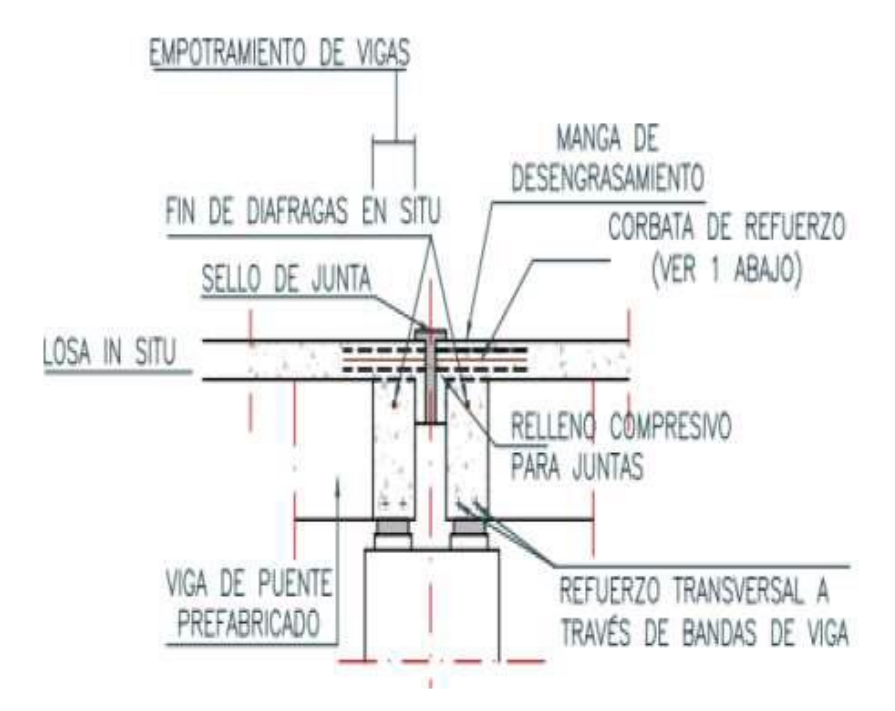

**Ilustración 24 Continuidad parcial (Alternativa 2)**

Fuente: (Amaya Pico, 2017).

Características propias de la alternativa:

- El refuerzo a profundidad media de la losa desarrolla cierta longitud a cada lado de la junta para permitir la rotación del tablero.
- No hay momento de continuidad entre los vanos adyacentes.
- Las losas entre vanos se separan utilizando relleno resistente a esfuerzos de compresión en la junta, pero la impermeabilización de la superficie de la losa es continua y se proporcionan sellos especiales sobre la junta para una doble protección.
- Se proporcionan neoprenos separados y diafragmas al final de cada tramo (Amaya Pico, 2017).

### **3.6. SOLUCIONES ANALÍTICAS PARA CONTINUIDAD PARCIAL**

### 3.6.1. SOLUCIONES PREVIAS PARA CONTINUIDAD PARCIAL

Aunque el campo de investigación sobre el tema de losas de enlaces está creciendo cada vez más, la falta de un sistema simplificado de diseño como de revisión y la metodología de diseño ha obstaculizado su amplia aplicación. Se han desarrollado una serie de enfoques de diseño simplificado. aborda partes de las bases reducidas en los modelos anteriores y elabora sobre ellas para obtener parámetros apropiados para lograr un diseño.

Es importante destacar que el principal método para obtener una continuidad parcial es el de utilizar losas de enlace como elemento de conexión entre dos losas diferentes. Pero anteriormente las investigaciones solo han abarcado uno o dos tramos contiguos es por lo que en esta se pretende abarcar desde tres hasta diez tramos, configurando una serie de variables apropiadas para obtener resultados sobre la factibilidad del uso de losas de enlace como solución para obtener la continuidad parcial deseada en múltiples tramos de un puente.

### 3.6.2. ESTUDIOS PREVIOS

Para obtener los efectos de la continuidad parcial, una versión modificada de la ecuación de tres momentos. Este método consideró la compatibilidad de las rotaciones de los extremos de la viga para determinar el momento de continuidad en la junta. Para el caso de continuidad parcial, la losa de enlace es utilizado como condición de compatibilidad.

En estudios previos, las configuraciones de puente de dos y tres tramos y Se usaron diferentes proporciones de longitud de tramo considerando condiciones de soporte idealizadas y almohadilla, estas condiciones de apoyo fueron utilizadas para estudiar cómo se ve afectada la continuidad parcial. El momento positivo en la mitad del claro se calculó utilizando la carga HL-93 y el análisis de la línea de influencia para medir el aumento de capacidad que la losa de enlace puede provocar en el sistema general. (Canales, 2019). Partiendo de esta investigación es que se procederá a investigar las mismas condiciones y agregando la modificación de tener hasta diez tramos.

### **3.7. ESTUDIOS PARAMÉTRICO DE CONTINUIDAD PARCIAL EN PUENTES**

### 3.7.1. DEFINICIÓN DE ESTUDIOS PARAMÉTRICOS Y MODELOS

Un estudio paramétrico es básicamente un estudio enfocado en obtener un resultado o una comparativa de nuestro tema objetivo, mediante el uso de diferentes técnicas y metodologías, para obtener todas las variantes y condiciones necesarios denominándolas parámetros. En la presente investigación se observara el comportamiento de las losas de enlace, como anteriormente se mencionó, para el estudio de las condiciones de uso de las losas de enlace se tomaran en cuenta, es decir, se investigará el comportamiento de la estructura variando los diversos parámetros; los parámetros a tomar en cuenta serán Longitud del tramo, Numero de losas de enlace continuas, Espaciamiento entre vigas, tipos de apoyo, Temperatura, Transmisión de esfuerzos, Vida útil, Capacidad de carga y Refuerzos. Mas tarde en la sección de metodología se definirá cada una de estas variables, incluyendo datos, la razón de utilizarla y estudiarlas y la cantidad o el parámetro de variación de cada una.

Es por lo mencionado anteriormente que se obtendrán 162 modelos a realizar, tomando todas las variaciones posibles entre longitud de claros, separación entre vigas y temperatura. (ver Tabla 1, en la sección de metodología para conocer tos los modelos a realizar)

27

#### 3.7.2. ESTUDIOS PARAMÉTRICOS

Se realizó un estudio paramétrico para obtener las relaciones entre los factores que se sabe que influye en el comportamiento de puentes parcialmente continuos con la losa de enlace como elemento de conexión. Los parámetros considerados en este el estudio fue el número de tramos, longitudes de tramo de puente, relaciones de longitud de tramo, espaciado de viga y condiciones de temperatura. Cabe señalar que incluir la temperatura en la lista de parámetros se consideró necesario debido al hecho de que afecta la rigidez de la almohadilla del rodamiento, lo que influye en el comportamiento del sistema de losas de enlace.

El comportamiento de una losa de enlace que forma parte de un sistema estructural de un puente se verá afectado por varios factores. Además de las propiedades físicas de las vigas y la losa de enlace en sí, una losa de enlace también se verá afectado por las condiciones de soporte en los extremos de la viga (Okeil y ElSafty 2005).

Estudios anteriores han demostrado que los grados de restricción que idealizaron los soportes que pueden proporcionar tendrán un efecto directo sobre el grado de continuidad que puede tener una losa de enlaces proporcionar, por lo tanto, se puede predecir que una disminución en la restricción de soporte lateral el desplazamiento tendrá un efecto opuesto (Oesterle et al. 1989).

### **3.8. VARIABLES DE ESTUDIO**

### 3.8.1. AMBIENTE

Este apartado trata de abordar las temperaturas a las que el puente estará expuesto abarcando los rangos desde 0 hasta 73 grados Fahrenheit. Se sabe que el concreto al estar expuesto a la intemperie y a los cambios de temperatura provoca una expansión o retracción de este, estos cambios pueden llegar a afectar las estructuras causando fatigas, fisuras y hasta facturas, es por lo que la variable de temperatura es considerada para ver cómo puede llegar a variar el comportamiento de las losas de enlace ante las diversas temperaturas.

### 3.8.2. LONGITUD DE CLAROS

En algún punto de los bordes del cruce, se debe terminar la vía de acceso y comenzar a desarrollarse la estructura del puente. Es a esta distancia, la cual está delimitada generalmente por algún tipo de estructura de contención para el relleno del terraplén de acceso, a lo que llamamos longitud del puente.

Esta longitud puede variar desde un metro en el caso de puentes pequeños o alcantarillas, hasta algunos kilómetros en el caso de cruces sobres lagos o entradas de mar. Generalmente para casos como el primero no se utilizar apoyos intermedios, en cambio para el segundo prácticamente obligatorio el uso de estos (Palacios, 2018). Es ahí donde entra la necesidad de tener las losas de enlace para conectar los diversos tramos, es por lo que generamos tres diferentes configuraciones para la longitud total del tramo, tomaremos en cuenta 450, 600 y 740 pies como longitud total, variando la longitud de cada tramo individual con respecto a la cantidad de losas de enlace continuas que utilizaríamos.

#### 3.8.3. NÚMERO DE LOSAS DE ENLACE CONTINUAS

El número de losas de enlace continuas entra en las variables de estudio como continuación a estudios previos que solo habían abarcado el uso de hasta dos losas continuas. El principal objetivo de variar la cantidad de losas continuas es para ofrecer una mejor solución a los diferentes puentes que actualmente se están realizando con la configuración de conexión losa de enlace - losa de enlace -junta de expansión- losa de enlace- losa de enlace.

Debido a que tener juntas de expansión intermedias cae en los problemas anteriormente mencionados. Es por lo que se realizara el estudio del número de losas continuas que se pueden tener en un puente sin afectar de manera considerable la estructura. Se decidió optar por el estudio de numero de losas de enlace continuas desde 3 hasta 10 tramos.

### 3.8.4. APOYOS

Cabe señalar que se ha encontrado la continuidad parcial que una losa de enlace proporciona a un puente depender en gran medida de las condiciones de soporte de los tramos unidos (El-Safty y Okeil 2008). Bajo las condiciones de soporte idealizadas proporcionadas por bisagras y rodillos.

Se realizó un estudio paramétrico evaluando el impacto que tuvo la colocación de soportes idealizados en el momento de continuidad en la articulación (Okeil y El Safty 2005). Las condiciones estudiadas, refiriéndose a él orden de los soportes idealizados en dos tramos simples unidos por una losa de enlace, fueron Bisagra-Rodillo-Bisagra-Rodillo y Bisagra- Rodillo – Bisagra-Rodillo. En este estudio, se concluyó que cuanto mayor sea la restricción de movimiento horizontal de los soportes debajo de la articulación eran, cuanto mayor era la continuidad lograda de la unión.

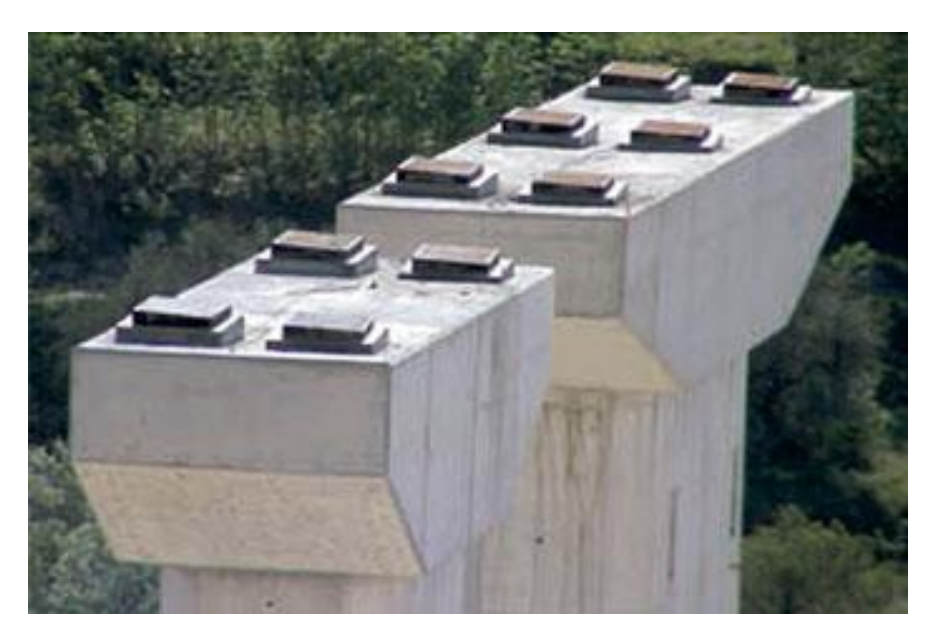

**Ilustración 25 Apoyos elastoméricos**

Fuente: (Caucho Verdú, 2018).

# **IV. METODOLOGÍA**

### **4.1. ENFOQUE**

Una vez que se elabora el problema de investigación, preguntas, objetivos e hipótesis, se elabora el diseño y se selecciona la muestra que se utilizará en el estudio de acuerdo con el enfoque elegido, la siguiente etapa consiste en recolectar datos pertinentes sobre las variables, sucesos, comunidades u objetos involucrados en la investigación (Gómez, 2006).

En este contexto, Hernández, Fernández y Baptista en su obra Metodología de la Investigación, sostienen que todo trabajo de investigación se sustenta en dos enfoques principales: el enfoque cuantitativo y el enfoque cualitativo, los cuales de manera conjunta forman un tercer enfoque: El enfoque mixto.

El enfoque de la investigación es el cuantitativo, para lograr cumplir con los objetivos de la investigación, que en este caso el objetivo principal de la investigación es ampliar la comprensión del desempeño de losas de enlace en puentes presforzados tomando en cuenta parámetros como espaciamiento entre vigas, longitud de los tramos, temperatura y número de tramos continuos.

### **4.2. VARIABLES DE INVESTIGACIÓN**

En esta investigación se consideran las variables abajo enlistada debido a que se consideran que son las que conllevan un mayor efecto en la variación de nuestros resultados, es decir definir y cambiar las mismas nos arrojará resultados más pertinentes respecto al comportamiento real de las losas de enlace y nos acercará a obtener una solución acertada al momento de utilizarlas.

# 4.2.1. VARIABLES INDEPENDIENTES

#### 4.2.1.1. Longitud del tramo

La longitud del tramo se considera una de las variables más importantes debido a que esta es la que nos definirá las longitudes máximas en cual el desempeño de las losas de enlace no se ve afectado de manera considerable como para no usarlas. Las distancias de estudio están definidas más adelante (ver Tabla 1).

# 4.2.1.2. Numero de losas de enlace continuas

Se decidió utilizar la variable del número de losas de enlace continuas, porque se requiere conocer si al tener múltiples tramos con continuidad parcial por el método de las losas de enlace, se tendría el mismo comportamiento que al solo tener una o dos continuas.

# 4.2.1.3. Espaciamiento entre vigas

Para el espaciamiento de vigas se considerarán las distancias de centro a centro de 6, 7 y 8 entre ellas, ya que estas se considera que son las distancias más utilizadas en la construcción de este tipo de vigas de puentes.

# 4.2.1.4. Tipos de apoyo

En este caso se decidió utilizar el apoyo de rodillo, debido a que se usa lo que se conoce como apoyo elastomérico a la hora de colocar las vigas.

# 4.2.1.5. Temperatura

La temperatura es la última en considerarse no por su falta de importancia, al contrario, es de suma importancia debido a que al tener cambios en la temperatura ambiente afectará directamente a el apoyo elastomérico aumentando o disminuyendo la rigidez de este. El otro apartado por el que mencionamos la temperatura es por el gradiente de temperatura que genera contracción en las estructuras debido a su variación a través del tiempo y esta es una carga que se debe de considerar porque afectara directamente a la losa de enlace.

### 4.2.2. VARIABLES DEPENDIENTES

### 4.2.2.1. Transmisión de esfuerzos

Se espera que las diferentes configuraciones de variables tengan un efecto reducido en la transmisión de esfuerzos. Para así garantizar que no se generen esfuerzos o momentos superiores a los permitidos por el elemento.

# 4.2.2.2. Vida útil

Uno de los apartados a considerar es como se vería afectada la vida útil al ir cambiando y agregando diversos parámetros a la configuración de los puentes.

### 4.2.2.3. Capacidad de carga

La capacidad de carga se incluye debido a que se considera que no debería de verse superada al momento de analizar las diversas configuraciones del puente.

### **4.3. TÉCNICAS E INSTRUMENTOS APLICADOS**

Software para modelación de puentes STAAD.Pro

En el software de modelación STAAD.Pro se procederá a realizar la modelación de los 162 puentes con sus respectivas variables abarcando las combinaciones especificadas en el apartado siguiente de población y muestra.

Hoja de cálculo de Excel para recopilación de datos

Al utilizar el programa STAAD.Pro nos arrojará todo tipo de datos desde esfuerzos, cargas y demás y se usará Excel para clasificar e interpretar dichos datos exportando la información.

### **4.4. POBLACIÓN Y MUESTRA**

Para la población se decidió variar la cantidad de tramos por segmento y la longitud total, como continuación a estudios previos que abarcaban de uno a dos tramos se optó por incluir de tres segmentos hasta diez, variando entre si la longitud total y por ende variando la longitud entre 450, 600 y 740 pies de cada tramo como se aprecia en el siguiente cuadro, obteniendo 18 diferentes configuraciones de puentes para ser analizadas.

| Longitud total                    | Cantidad de tramos por segmento |               |               |                         |       |       |                          |             |  |  |
|-----------------------------------|---------------------------------|---------------|---------------|-------------------------|-------|-------|--------------------------|-------------|--|--|
| del segmento<br>(f <sub>t</sub> ) | 3.00                            | 4.00          | 5.00          | 6.00                    | 7.00  | 8.00  | 9.00                     | 10.00       |  |  |
| 450                               |                                 | 150.00 112.50 | 90.00         | 75.00                   | 64.29 | 56.25 | $\overline{\phantom{a}}$ |             |  |  |
| 600                               | $\qquad \qquad \blacksquare$    | 150.00        | 120.00 100.00 |                         | 85.71 | 75.00 | 66.67                    |             |  |  |
| 740                               | $\qquad \qquad \blacksquare$    |               | 148.00        | 123.33   105.71   92.50 |       |       |                          | 82.22 74.00 |  |  |

**Tabla 1 Población de puentes a estudiar**

El siguiente cuadro define la cantidad de modelos a analizar en STAAD, en donde se realizaría el estudio de: temperatura, espaciamiento entre vigas para los 18 puentes anteriormente mencionados, en este caso se requerirá del análisis de 162 modelos, para obtener todas las posibles combinaciones que estas variables lo ameriten

**Tabla 2 Modelos a realizar**

|                                               | Variables         |  |  |  |    |  |  |    |
|-----------------------------------------------|-------------------|--|--|--|----|--|--|----|
| Cantidad de tramos por segmento $3 4 5 6 7 8$ |                   |  |  |  |    |  |  | 10 |
| Espaciamiento total (ft)                      | 450<br>740<br>600 |  |  |  |    |  |  |    |
| Espaciamiento entre vigas (ft)                | 6                 |  |  |  |    |  |  |    |
| Temperatura (°F)                              |                   |  |  |  | 36 |  |  | 73 |

# **4.5. METODOLOGÍA DE ESTUDIO**

A continuación, se presente una lista de los elementos necesarios para llevar a cabo esta investigación:

- Recopilación de información necesaria para conocer todos los aspectos requeridos para conceptualizar de manera apropiada el tema, losas de enlace.
- Definición de las variables necesarias para poder obtener resultados con un mayor índice de confiabilidad
- Diseño de vigas utilizando el Manual de construcción de puentes de Louisiana, mediante el uso de una Tabla especifica en la cual se definió la viga AASHTO dependiendo de la longitud del tramo y la separación entre vigas.
- Diseño de apoyos elastoméricos, este paso se hace después de tabular todos los tipos de vigas necesarios porque del peso y la separación de estas dependerá en una parte tanto las dimensiones como el espesor de estos apoyos.
- Se procede a generar una lista en Excel de todas las variantes de los diferentes puentes dando un total de 162 modelos con características variables.
- El siguiente paso es modelar estas 162 propuestas de puentes en el programa seleccionado, en este caso STAAD.Pro.
- Luego de hacer la modelación 2D de los elementos, se procede a extraer todos los datos pertinentes a la investigación para luego exportarlos a Excel.
- Se hace una tabulación de todos los datos obtenidos para así poder generar un análisis y poder reconocer de mejor manera los hallazgos arrojados de la modelación con respecto a la factibilidad de las losas de enlace.
- Conclusiones y recomendaciones para el uso correcto de las losas de enlace.

# **4.6. METODOLOGÍA DE VALIDACIÓN**

La metodología de validación para la presente investigación será por el método comparativo, esto implica que los resultados arrojados con la misma serán comparados con trabajos previos, para validar lo obtenido de una manera apropiada; dicho sea de paso de manera más específica se comparará con la investigación del Doctor Marco Canales titulada: "Estudio del desempeño de losas de enlace en puentes de concreto presforzado".

# **4.7. CRONOGRAMA DE ACTIVIDADES**

A continuación, se presente un diagrama de Grant referente a las actividades programadas para llevar a cabo en la presente investigación.

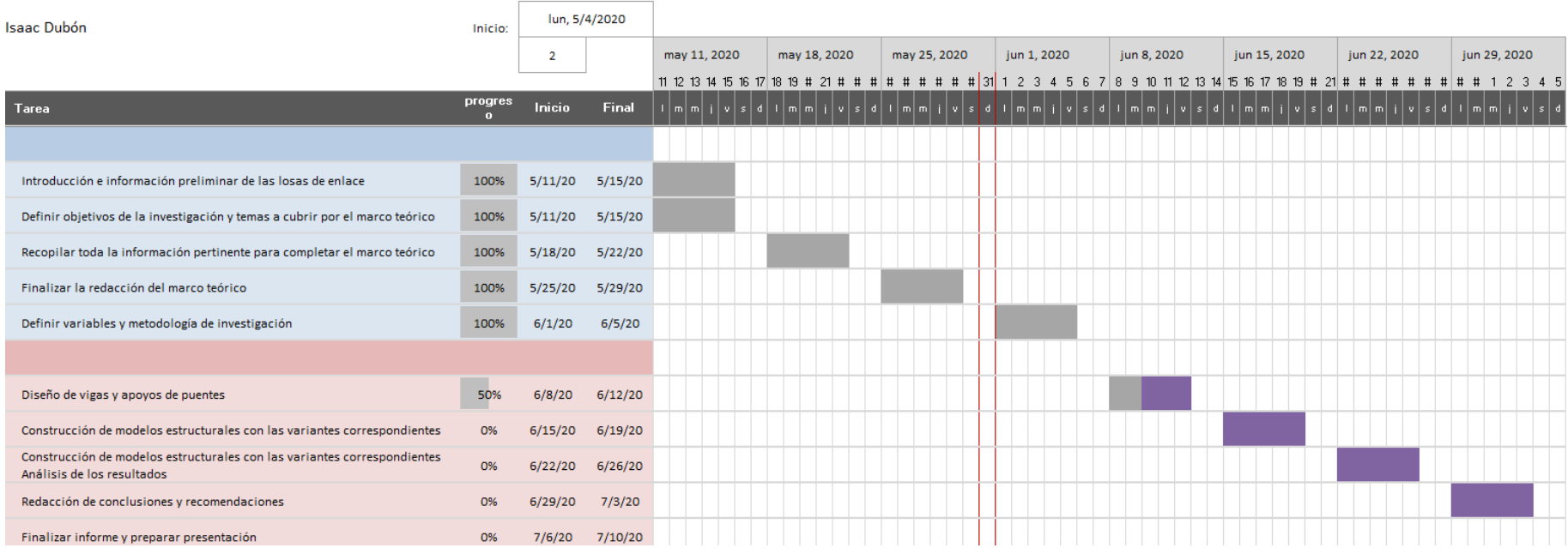

# **V. ANÁLISIS Y RESULTADOS**

El apartado de análisis y resultados consistirá en describir de manera específica todo el proceso, formulas, cálculos y demás que se llevarán a cabo para obtener los resultados esperados. Se destaca que en el presente capitulo se explicará a fondo los criterios de diseño y análisis requeridos para obtener el resultado final que es el análisis paramétrico del comportamiento de la losa de enlace.

# **5.1. DISEÑO DE ELEMENTOS DE PUENTES**

### 5.1.1. FIJACIÓN DE VARIABLES

El primer paso se realizó plenamente usando la herramienta de la hoja de cálculo en Excel, consistió en delimitar la cantidad de puentes con sus respectivas variables, en este caso como se menciona previamente las variables a analizar con su respectivas cantidades o cambios en su configuración son:

- Cantidad de tramos  $(3,4,5,6,7,8,9 \vee 10)$ .
- Longitud total del puente en pies (450, 600 y 740).
- Separación entre vigas en pies  $(5.91, 7.09, y, 8.86)$ .
- Temperatura en Fahrenheit (0, 36 y 73).

Para obtener la longitud de cada tramo se utilizó la siguiente fórmula:

 $L$ tramos  $=$ Longitud total del puente (pies)  $\frac{tan \cos \theta}{cant}$  =  $\frac{tan \cos \theta}{cant}$  = 450pies  $\frac{1886 \mu \text{cs}}{3 \text{ tramos}}$  = 150pies/tramo **Ecuación 6 cálculo de longitud de tramos**

Al tener este valor calculado se procede a rellenar la siguiente Tabla de datos en Excel para obtener de esta manera las diferentes configuraciones de los 162 puentes. (ver Tabla)

Este ejemplo solo es una representación de la configuración elegida para modelar los 162 puentes, se puede observar que cada uno tendrá una configuración diferente variando los parámetros anteriormente mencionados. Se presenta los siguientes 27 modelos de los 162 para poder tener una mejor comprensión del porqué de este número de modelos.

| Variante       |              |                |       | tramos           |                  |                  |                |                  |                  |                | L entre vigas(ft) | Temperatura( <sup>0</sup> F) |  |
|----------------|--------------|----------------|-------|------------------|------------------|------------------|----------------|------------------|------------------|----------------|-------------------|------------------------------|--|
|                | $\mathbf{1}$ | $\overline{2}$ | 3     | $\overline{4}$   | 5                | 6                | 7              | 8                | 9                | 10             |                   |                              |  |
| $\mathbf 1$    | 150          | 150            | 150   | 0                | $\mathbf 0$      | 0                | $\overline{0}$ | $\mathbf 0$      | $\mathbf 0$      | 0              | 5.91              | 0                            |  |
| $\overline{2}$ | 150          | 150            | 150   | 0                | 0                | 0                | $\mathbf 0$    | 0                | 0                | 0              | 5.91              | 36                           |  |
| 3              | 150          | 150            | 150   | $\mathbf 0$      | 0                | $\mathbf 0$      | $\mathbf 0$    | 0                | $\mathbf 0$      | 0              | 5.91              | 73                           |  |
| 4              | 150          | 150            | 150   | $\mathbf 0$      | 0                | 0                | 0              | 0                | 0                | 0              | 7.09              | $\mathbf 0$                  |  |
| 5              | 150          | 150            | 150   | 0                | 0                | $\mathbf 0$      | $\mathbf 0$    | 0                | 0                | 0              | 7.09              | 36                           |  |
| 6              | 150          | 150            | 150   | 0                | 0                | 0                | 0              | 0                | 0                | 0              | 7.09              | 73                           |  |
| $\overline{7}$ | 150          | 150            | 150   | $\mathbf 0$      | $\mathbf 0$      | $\boldsymbol{0}$ | $\mathbf 0$    | 0                | 0                | 0              | 8.86              | $\mathbf 0$                  |  |
| 8              | 150          | 150            | 150   | $\boldsymbol{0}$ | 0                | 0                | $\mathbf 0$    | $\mathbf 0$      | $\mathbf 0$      | 0              | 8.86              | 36                           |  |
| 9              | 150          | 150            | 150   | $\mathbf 0$      | $\mathbf 0$      | 0                | $\mathbf 0$    | $\mathbf 0$      | $\mathbf 0$      | 0              | 8.86              | 73                           |  |
|                |              |                |       |                  |                  |                  |                |                  |                  |                |                   |                              |  |
| 10             | 112.5        | 112.5          | 112.5 | 112.5            | 0                | 0                | $\mathbf 0$    | 0                | 0                | 0              | 5.91              | $\mathbf 0$                  |  |
| 11             | 112.5        | 112.5          | 112.5 | 112.5            | $\boldsymbol{0}$ | $\mathbf 0$      | $\mathbf 0$    | $\pmb{0}$        | $\boldsymbol{0}$ | $\mathbf 0$    | 5.91              | 36                           |  |
| 12             | 112.5        | 112.5          | 112.5 | 112.5            | $\overline{0}$   | $\mathbf 0$      | 0              | $\mathbf 0$      | $\boldsymbol{0}$ | $\mathbf 0$    | 5.91              | 73                           |  |
| 13             | 112.5        | 112.5          | 112.5 | 112.5            | $\mathbf 0$      | 0                | $\mathbf 0$    | $\mathbf 0$      | $\mathbf 0$      | 0              | 7.09              | $\mathbf 0$                  |  |
| 14             | 112.5        | 112.5          | 112.5 | 112.5            | 0                | 0                | $\mathbf 0$    | $\mathbf 0$      | $\mathbf 0$      | $\mathbf 0$    | 7.09              | 36                           |  |
| 15             | 112.5        | 112.5          | 112.5 | 112.5            | 0                | 0                | 0              | $\mathbf 0$      | 0                | $\mathbf 0$    | 7.09              | 73                           |  |
| 16             | 112.5        | 112.5          | 112.5 | 112.5            | $\mathbf 0$      | $\mathbf 0$      | $\mathbf 0$    | $\mathbf 0$      | $\mathbf 0$      | 0              | 8.86              | $\mathbf 0$                  |  |
| 17             | 112.5        | 112.5          | 112.5 | 112.5            | 0                | 0                | 0              | 0                | 0                | 0              | 8.86              | 36                           |  |
| 18             | 112.5        | 112.5          | 112.5 | 112.5            | 0                | $\mathbf 0$      | $\mathbf 0$    | $\boldsymbol{0}$ | $\mathbf 0$      | 0              | 8.86              | 73                           |  |
|                |              |                |       |                  |                  |                  |                |                  |                  |                |                   |                              |  |
| 19             | 90           | 90             | 90    | 90               | 90               | $\pmb{0}$        | $\mathbf 0$    | $\mathbf 0$      | $\pmb{0}$        | 0              | 5.91              | 0                            |  |
| 20             | 90           | 90             | 90    | 90               | 90               | $\boldsymbol{0}$ | $\mathbf 0$    | $\mathbf 0$      | $\mathbf 0$      | $\mathbf 0$    | 5.91              | 36                           |  |
| 21             | 90           | 90             | 90    | 90               | 90               | 0                | $\mathbf 0$    | 0                | $\mathbf 0$      | 0              | 5.91              | 73                           |  |
| 22             | 90           | 90             | 90    | 90               | 90               | $\mathbf 0$      | $\overline{0}$ | $\mathbf 0$      | $\mathbf 0$      | $\overline{0}$ | 7.09              | $\overline{0}$               |  |
| 23             | 90           | 90             | 90    | 90               | 90               | $\mathbf 0$      | 0              | 0                | 0                | 0              | 7.09              | 36                           |  |
| 24             | 90           | 90             | 90    | 90               | 90               | $\mathbf 0$      | $\mathbf 0$    | $\mathbf 0$      | 0                | 0              | 7.09              | 73                           |  |
| 25             | 90           | 90             | 90    | 90               | 90               | $\mathbf 0$      | $\mathbf 0$    | $\mathbf 0$      | $\mathbf 0$      | $\mathbf 0$    | 8.86              | $\mathbf 0$                  |  |
| 26             | 90           | 90             | 90    | 90               | 90               | 0                | $\mathbf 0$    | 0                | 0                | 0              | 8.86              | 36                           |  |
| 27             | 90           | 90             | 90    | 90               | 90               | $\overline{0}$   | $\mathbf 0$    | $\Omega$         | $\overline{0}$   | 0              | 8.86              | 73                           |  |

**Tabla 3 Ejemplo de delimitación de variables de los puentes (1-27)**

#### 5.1.2. DISEÑO DE VIGAS

Seguido de obtener todas las configuraciones variables de los puentes a modelar se procede a realizar el diseño de las vigas de estos puentes. Para el mismo se utilizará el Manual del estado de Lousiana del departamento de transporte y desarrollo titulado "Manual de Diseño de Puentes". Del mismo se obtuve la siguiente Tabla para obtener el tipo de viga pretensada ASSHTO que más se adecue a la longitud del tramo y a la separación entre vigas. (ver Tabla 4).

Una vez ya teniendo las longitudes de todos los claros se procedió a seleccionar el tipo de viga requerido para las especificaciones según fuese el caso. La Tabla nos permite identificar un diseño de viga preliminar con sus respectivas combinaciones de propiedades área, centroide, base, altura y demás, así como también la ubicación de los cables de pretensado.

La manera de utilizar esta Tabla es sencilla, se empieza a tomar lectura de la columna derecha iniciando con la longitud del tramo, seguido a esto se realiza una línea recta perpendicular al margen hasta encontrar el punto del gradiente que se presente, como paso final en la intersección entre el gradiente y nuestra línea inicial se procede a realizar otra línea recta perpendicular así arriba para de esta manera obtener el tipo de viga requerido para dicho tramo tomando en cuenta la separación entre vigas. Se aprecia mejor visualizando la siguiente Tabla 4.

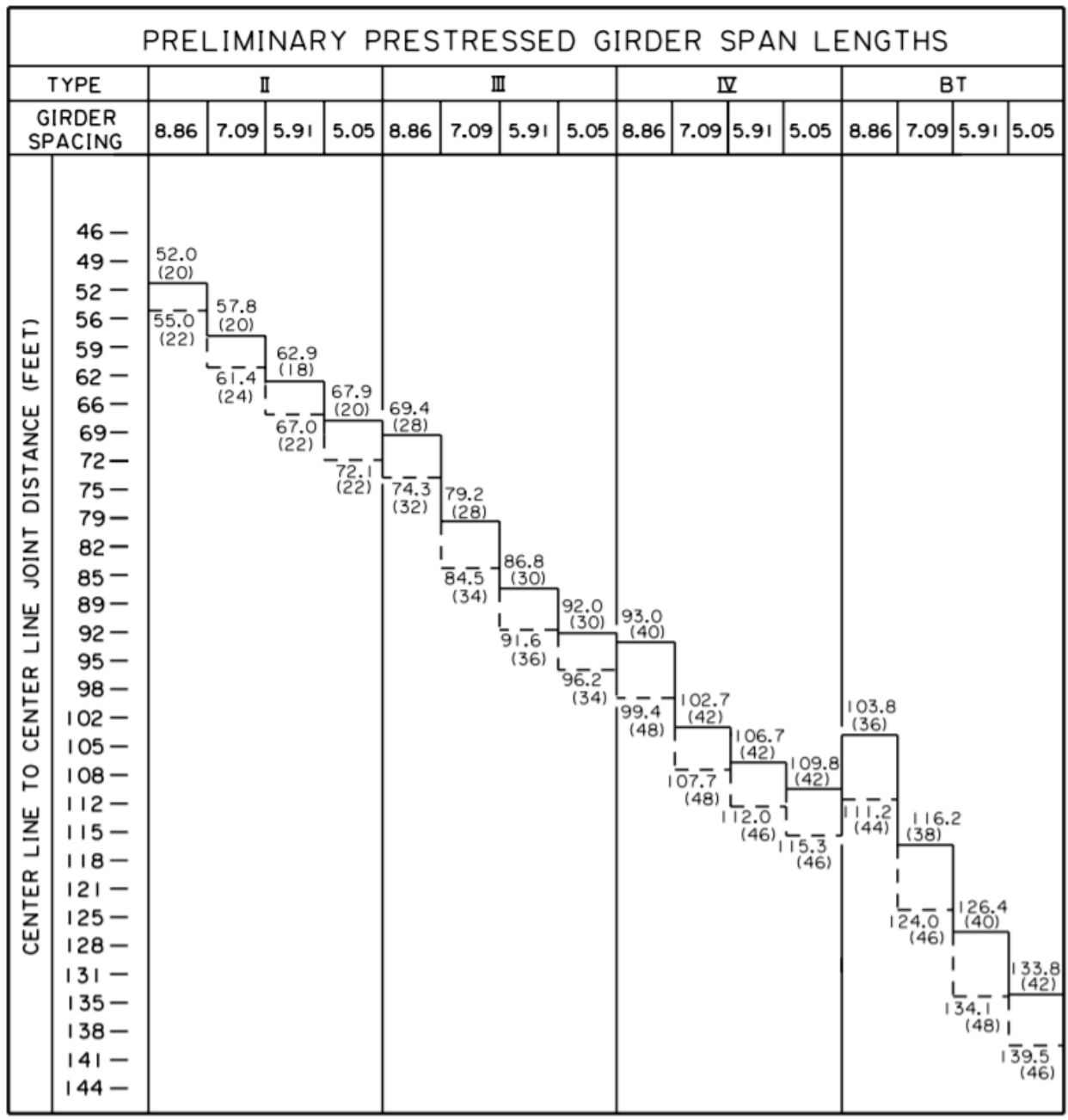

# **Tabla 4 Diseño de vigas pretensadas**

Fuente: (DOTD, 2005)

Para la determinación de la viga a utilizar se utilizó la Tabla anterior basada en las especificaciones de AASHTO LFRD la cual fue obtenida del manual de construcción de puentes del estado de Lousiana.

Las propiedades de cada viga utilizada para los diseños pertenecen al manual de AASHTO LFRD y se muestran a continuación:

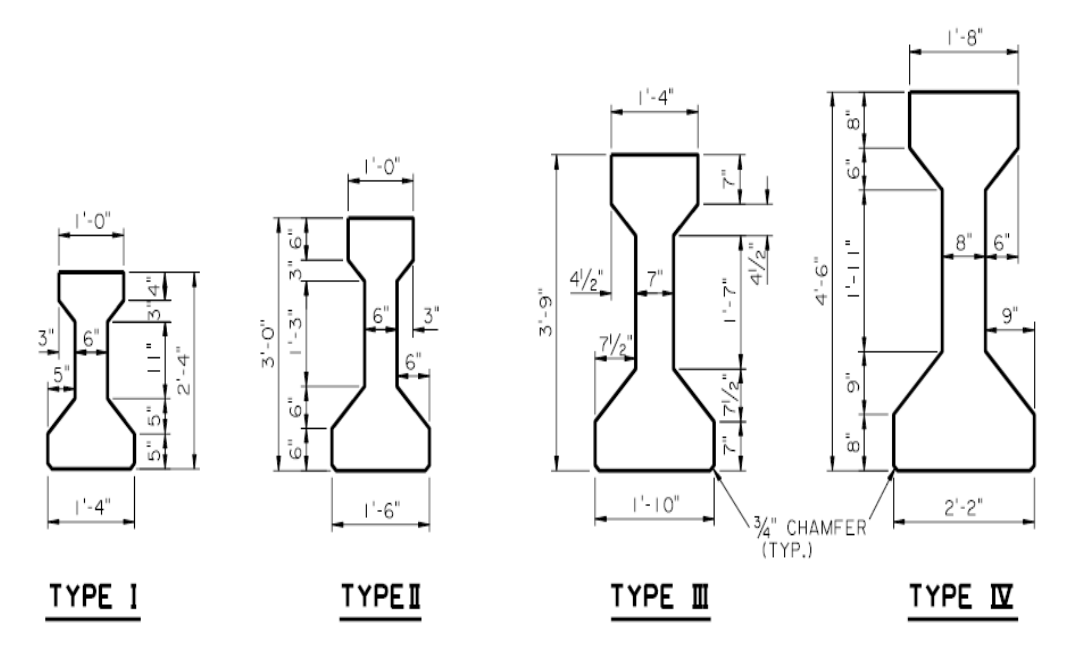

# **Ilustración 26 Dimensiones Transversales de vigas AASHTO (SI)**

Fuente: (DOTD, 2005).

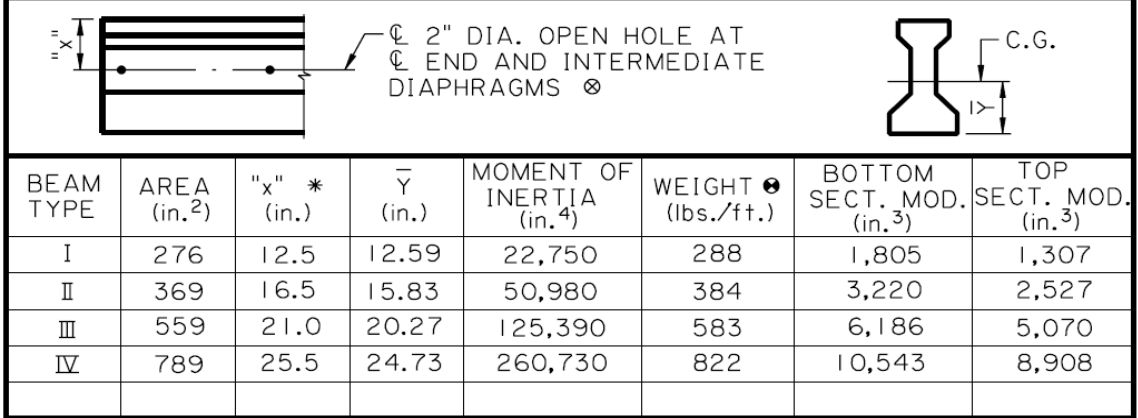

# **Tabla 5 Propiedades de Vigas AASHTO**

Fuente: (DOTD, 2005).

En los casos más extremos fue necesario utilizar la viga tipo 5, la cual en los manuales se refiere como BT. Esta fue utilizada exclusivamente cuando las luces de los claros fueron excepcionalmente grandes, lo cual fue relativamente frecuente dada la naturaleza de los requerimientos de la presente extensión.

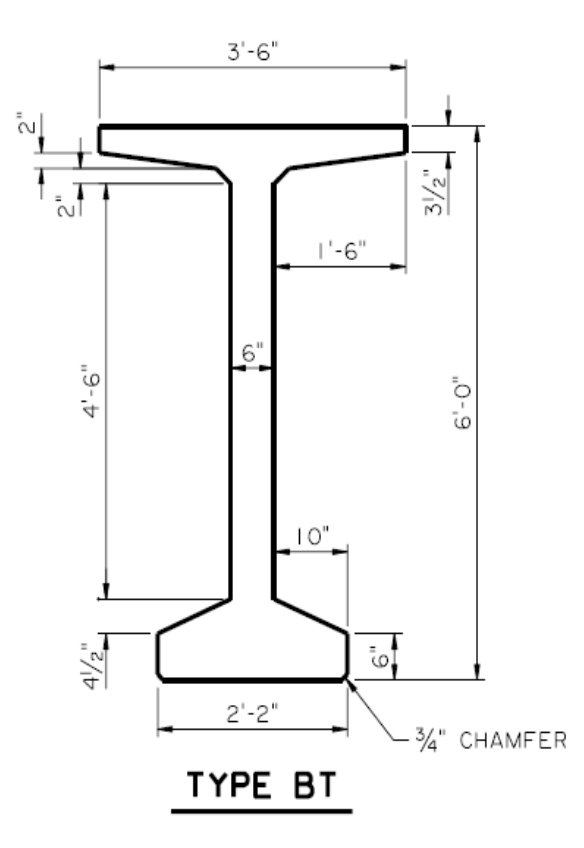

**Ilustración 27 Dimensiones Transversales de viga AASHTO tipo 5 (SI)**

Fuente: (DOTD, 2005).

| <b>BEAM PROPERTIES</b>                                                                                                    |                 |                   |       |                                        |                                   |                                      |                      |  |
|----------------------------------------------------------------------------------------------------|-----------------|-------------------|-------|----------------------------------------|-----------------------------------|--------------------------------------|----------------------|--|
| 2" DIA, OPEN HOLE AT<br>$\mathbf{x}^{\mathsf{H}}$<br>$-C.G.$<br>END AND INTERMEDIATE<br>DIAPHRAGMS <sup>®</sup><br>$\rightarrow$ |                 |                   |       |                                        |                                   |                                      |                      |  |
| <b>BEAM</b><br>TYPE                                                                                                    | AREA<br>(in, 2) | "x"<br>*<br>(in.) | (in.) | MOMENT OF<br><b>INERTIA</b><br>(in, 4) | WEIGHT <sup>8</sup><br>(Ibs./ft.) | <b>BOTTOM</b><br>SECT. MOD<br>(in 3) | SECT. MOD.<br>(in.3) |  |
| IV-MOD                                                                                                    | 909             | 31.5              | 28.99 | 369,320                                | 947                               | 2,740                                | 11,910               |  |
| <b>BT</b>                                                                                                    | 766             | 34.5              | 36.63 | 545.113                                | 798                               | 4,88                                 | 5,412                |  |

**Tabla 6. Propiedades de viga AASHTO tipo 5**

Fuente: (DOTD, 2005).

Una vez realizado el diseño de la viga se procede a extraer las propiedades de cada viga entre las que se incluyen área, centroide, base, altura e inercia; como se observa en la siguiente Tabla solamente mostrando los modelos previamente dispuestos del Se presenta los siguientes 27 modelos de los 162 para identificar las propiedades de las vigas requeridas para el siguiente paso de diseño de los apoyos.

| Variante         | L tramo | L entre vigas | Viga          | Inercia de la viga | Yb viga | $h$ viga (ft)    | A viga | b viga(ft) |
|------------------|---------|---------------|---------------|--------------------|---------|------------------|--------|------------|
| $\mathbf{1}$     | 150     | 5.91          | $\vee$        | 545113             | 36.63   | 6                | 766    | 26         |
| $\overline{2}$   | 150     | 5.91          | $\vee$        | 545113             | 36.63   | 6                | 766    | 26         |
| 3                | 150     | 5.91          | $\vee$        | 545113             | 36.63   | 6                | 766    | 26         |
| 4                | 150     | 7.09          | $\vee$        | 545113             | 36.63   | 6                | 766    | 26         |
| 5                | 150     | 7.09          | $\vee$        | 545113             | 36.63   | 6                | 766    | 26         |
| 6                | 150     | 7.09          | $\vee$        | 545113             | 36.63   | 6                | 766    | 26         |
| 7                | 150     | 8.86          | $\vee$        | 545113             | 36.63   | 6                | 766    | 26         |
| 8                | 150     | 8.86          | $\vee$        | 545113             | 36.63   | 6                | 766    | 26         |
| $\boldsymbol{9}$ | 150     | 8.86          | $\vee$        | 545113             | 36.63   | $\boldsymbol{6}$ | 766    | 26         |
|                  |         |               |               |                    |         |                  |        |            |
| 10               | 112.5   | 5.91          | IV            | 260730             | 24.73   | 4.5              | 789    | 26         |
| 11               | 112.5   | 5.91          | IV            | 260730             | 24.73   | 4.5              | 789    | 26         |
| 12               | 112.5   | 5.91          | IV            | 260730             | 24.73   | 4.5              | 789    | 26         |
| 13               | 112.5   | 7.09          | $\vee$        | 545113             | 36.63   | 6                | 766    | 26         |
| 14               | 112.5   | 7.09          | $\vee$        | 545113             | 36.63   | 6                | 766    | 26         |
| 15               | 112.5   | 7.09          | $\vee$        | 545113             | 36.63   | 6                | 766    | 26         |
| 16               | 112.5   | 8.86          | $\vee$        | 545113             | 36.63   | 6                | 766    | 26         |
| 17               | 112.5   | 8.86          | $\mathsf{V}$  | 545113             | 36.63   | 6                | 766    | 26         |
| 18               | 112.5   | 8.86          | $\vee$        | 545113             | 36.63   | $\boldsymbol{6}$ | 766    | 26         |
|                  |         |               |               |                    |         |                  |        |            |
| 19               | 90      | 5.91          | IV            | 260730             | 24.73   | 4.5              | 789    | 26         |
| 20               | 90      | 5.91          | IV            | 260730             | 24.73   | 4.5              | 789    | 26         |
| 21               | 90      | 5.91          | IV            | 260730             | 24.73   | 4.5              | 789    | 26         |
| 22               | 90      | 7.09          | IV            | 260730             | 24.73   | 4.5              | 789    | 26         |
| 23               | 90      | 7.09          | IV            | 260730             | 24.73   | 4.5              | 789    | 26         |
| 24               | 90      | 7.09          | IV            | 260730             | 24.73   | 4.5              | 789    | 26         |
| 25               | 90      | 8.86          | $\mathsf{IV}$ | 260730             | 24.73   | 4.5              | 789    | 26         |
| 26               | 90      | 8.86          | $\mathsf{IV}$ | 260730             | 24.73   | 4.5              | 789    | 26         |
| 27               | 90      | $8.86$ IV     |               | 260730             | 24.73   | 4.5              | 789    | 26         |

**Tabla 7 Propiedades de las vigas (1-27)**

Posteriormente se consideró la losa con un espesor de 8.5in y luego se ingresaron sus propiedades de sección simple y luego se calcularon para sección compuesta.

Entonces, tomando como referencia el primer modelo (variante 19) el cual tiene una longitud total de 450ft, espaciado de vigas de 5.91ft a 0 grados Fahrenheit. Primero se calculó el centroide de la losa.

$$
Yb \text{ } losa = Hviga + \frac{Espesor}{2}
$$

# **Ecuación 7 Centroide losa**

Fuente: (Canales, 2019).

$$
Yb \text{ } losa = 6ft * 12 + \frac{8.5 \text{ } in}{2}
$$
\n
$$
Yb \text{ } losa = 58.25 \text{ } in
$$

Luego, se calculó el área de la losa multiplicando el espesor con el espaciado de las vigas que la sostienen.

 $A$ losa = Espesor losa  $*$  espaciado de vigas

# **Ecuación 8. Área de losa**

Fuente: (Canales, 2019)

 $Alosa(in^2) = 8.5in * 5.91ft * 12$  $Alosa = 602.82 in^2$ 

Una vez habiendo obtenido el área de la losa se realizó una sumatoria entre el área de la viga y el área de la losa para ir obteniendo los datos necesarios para los cálculos de la sección compuesta.

 $SumA = Area de losa + Area de viga$ 

### **Ecuación 9. Sumatoria de áreas**

Fuente: (Canales, 2019)

$$
SumA = 602.82 in2 + 789 in2
$$

$$
SumA = 1,391.82 in2
$$

Seguidamente se realizó una sumatoria de áreas multiplicadas por su centroide, tanto de la viga como de la losa.

 $Sum(A * Y) = (Area de viga * Centroide de viga) + (Area de losa * Centroide de losa)$ **Ecuación 10. Sumatoria de áreas multiplicadas por centroides**

Fuente: (Canales, 2019)

$$
Sum(A * Y) = (789in2 * 24.73in) + (602.82 in2 * 58.25in)
$$

$$
Sum(A * Y) = 54,626.235 in3
$$

Con la obtención de los resultados anteriores fue posible calcular el centroide de la sección compuesta el cual consistió en una división entre ambos.

$$
Yb \text{ computes to } (in) = \frac{SumA}{Sum(A*Y)}
$$

### **Ecuación 11. Centroide sección compuesta**

Fuente: (Canales, 2019)

 $Yb$  compuesto  $=$ 54,626.235 in<sup>3</sup> 1,391.82 2

$$
Yb\text{ computes }t0 = 39.248\text{ in}
$$

Después, se utilizó el teorema de los ejes paralelos para todos los componentes estructurales involucrados para luego poder obtener una sola inercia de sección compuesta.

 $Ad^2$ losa = Area de Losa \* (Centroide de losa – Centroide secc. compuesta)<sup>2</sup>

### **Ecuación 12. Teorema de ejes paralelos (Losa)**

Fuente: (Canales, 2019)

 $Ad^2$ losa = 602.82 in<sup>2</sup> \* (58.25 in – 39.248061 in)<sup>2</sup>

 $Ad<sup>2</sup>losa = 217,662.46$  in<sup>4</sup>

 $Ad^2viga =$  Area de Viga  $*$  (Centroide de viga – Centroide secc. compuesta)<sup>2</sup>

**Ecuación 13. Teorema de ejes paralelos (Viga)**

Fuente: (Canales, 2019)

$$
Ad2viga = 789 in2 * (24.73 in - 39.248061 in)2
$$

$$
Ad2viga = 166,300.74 in4
$$
  
Inercia de losa = Espaciado de vigas (in) \* 
$$
\frac{Espesor de losa (in)3}{12}
$$

 $\overline{12}$ 

**Ecuación 14. Inercia de losa**

Fuente: (Canales, 2019)

*Inercia de losa* = (5.91 ft \* 12) \* 
$$
\frac{8.5 \text{ in}^3}{12}
$$

Inercia de losa = 3,629.4786 in<sup>4</sup>

Con todos los resultados obtenidos fue posible realizar el cálculo de la inercia de la sección compuesta.

*Inercia secc.* compuesta  $(in^4) = (Inercia viga + Ad^2viga + Inercia losa + Ad^2losa)$ 

### **Ecuación 15. Inercia secc. Compuesta**

Inercia secc. compuesta (in<sup>4</sup>) = 260,730 in<sup>4</sup> + 166,300.74 in<sup>4</sup> + 3,629.4786in<sup>4</sup> + 217,662.46 in<sup>4</sup>

*Inercia secc.* compuesta =  $648,322.679$  in<sup>4</sup>

Habiendo obtenido los resultados de cada variante, se ingresaron los datos en la Tabla la cual es una extensión de la (Tabla 7). Dado que las vigas son Tipo IV en cada variante los resultados son similares, pero varían debido a que la sección cambia cuando existe un diferente espaciado de vigas.

| Yb<br>losa<br>(in) | A losa<br>$(in^2)$ | SumA<br>$(in^2)$ | $Sum(A*Y)$<br>(in <sup>2</sup> ) | Yb<br>comp.<br>(in) | Ad <sup>^2</sup> losa<br>$(in^4)$ | Ad^2 viga<br>(in^4) | Inercia<br>losa<br>$(in^4)$ | Inercia secc.<br>$comp.(in^4)$ |
|--------------------|--------------------|------------------|----------------------------------|---------------------|-----------------------------------|---------------------|-----------------------------|--------------------------------|
| 58.25              | 602.82             | 1391.82          | 54626.24                         | 39.25               | 217662.46                         | 166300.74           | 3629.48                     | 648322.68                      |
| 58.25              | 602.82             | 1391.82          | 54626.24                         | 39.25               | 217662.46                         | 166300.74           | 3629.48                     | 648322.68                      |
| 58.25              | 602.82             | 1391.82          | 54626.24                         | 39.25               | 217662.46                         | 166300.74           | 3629.48                     | 648322.68                      |
| 58.25              | 723.18             | 1512.18          | 61637.21                         | 40.76               | 221208.32                         | 202754.67           | 4354.15                     | 689047.13                      |
| 58.25              | 723.18             | 1512.18          | 61637.21                         | 40.76               | 221208.32                         | 202754.67           | 4354.15                     | 689047.13                      |
| 58.25              | 723.18             | 1512.18          | 61637.21                         | 40.76               | 221208.32                         | 202754.67           | 4354.15                     | 689047.13                      |
| 58.25              | 903.72             | 1692.72          | 72153.66                         | 42.63               | 220610.24                         | 252686.80           | 5441.15                     | 739468.19                      |
| 58.25              | 903.72             | 1692.72          | 72153.66                         | 42.63               | 220610.24                         | 252686.80           | 5441.15                     | 739468.19                      |
| 58.25              | 903.72             | 1692.72          | 72153.66                         | 42.63               | 220610.24                         | 252686.80           | 5441.15                     | 739468.19                      |

**Tabla 8 Propiedades de secc. compuesta**

La obtención de estos datos es relevante debido a que es información necesaria para el proceso posterior del diseño de los apoyos. Donde se requiere de pesos, módulos e inercia de las secciones involucradas con el apoyo.

# **5.2. DISEÑO DE APOYOS**

Debido a variaciones en la temperatura se producirán cambios de volúmenes en el concreto, consecuentemente un decrecimiento o un incremento de tamaño. Los responsables de absorber ese diferencial generado son los apoyos debido a las propiedades de este material (elastómero) que permite deformaciones sin perjudicar su correcto funcionamiento y durabilidad. Para propósitos del estudio se considera que el elastómero soporta los cambios provocados por las fuerzas verticales.

Por esa razón se deben de diseñar acorde a las revisiones y sugerencias de la AASHTO. Las normas de diseño consisten principalmente en proponer dimensiones para los apoyos que cumplan con las dimensiones mínimas en base a los esfuerzos generados. Para el diseño de los apoyos se consideraron 2 de estos debido a que son la cantidad en los que se apoya una viga. Las longitudes de los tramos se mantienen simétricas a pesar de las longitudes totales cambiantes, por ende, una vez se calculó el diseño de un tramo de 2 apoyos se utilizó este dimensionamiento para toda la longitud del puente de manera repetitiva como se muestra en la figura siguiente.

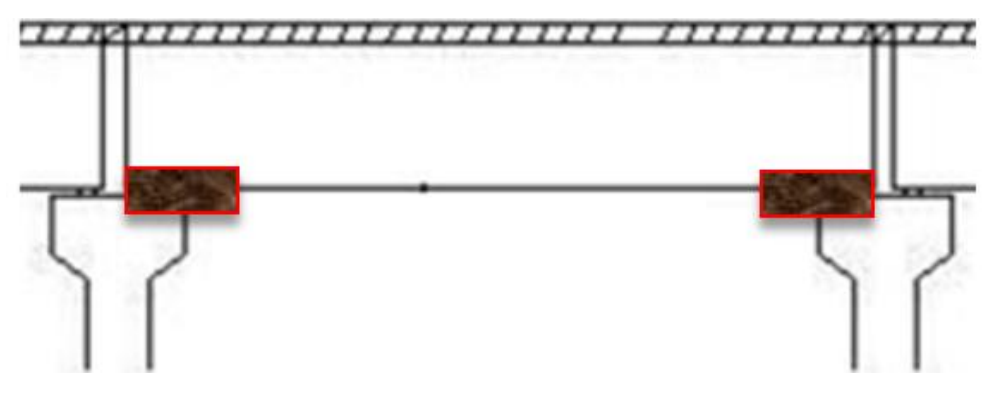

**Ilustración 28 Modelaje de apoyos**

Los apoyos, esencialmente, se diseñaron para resistir las cargas muertas y vivas involucradas con la viga además de considerar esfuerzos de rotación y de cortante. Los apoyos están compuestos por coberturas exteriores de neopreno y capas inferiores de acero y neopreno. Su grosor total fue la dimensión más relevante a calcular debido a su relación con la absorción de fuerzas; esta dependió del número de capas totales que el diseño involucró.

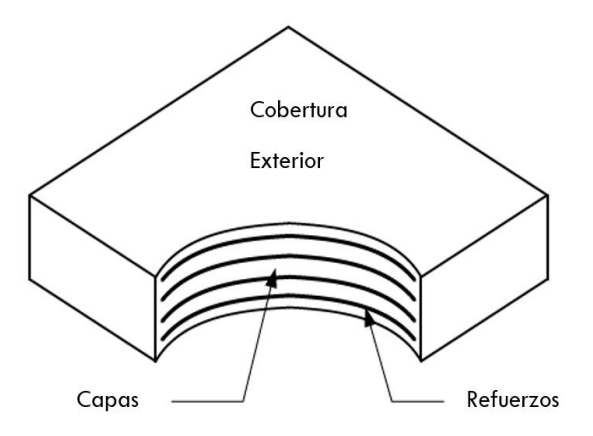

**Ilustración 29. Composición de apoyo**

Fuente: (DOTD, 2005).

Para evidenciar el proceso de cálculos llevados a cabo se tomó de referencia la variante 19 como se ha venido trabajando a lo largo del apartado.

Inicialmente se consideraron los pesos de los componentes involucrados con el apoyo los cuales son la viga y la losa. El peso de la viga AASTO tipo IV es de 822 lb/ft como lo muestra la Tabla de propiedades de las vigas (Tabla 12).

> *Alosa* = Espaciado de vigas (ft) \*  $\frac{\text{Espesor de losa (in)}}{42}$ 12

# **Ecuación 16 Área de losa**

Fuente: (Canales, 2019).

$$
Alosa = 5.91 \text{(ft)} * \frac{8.5 \text{ (in)}}{12}
$$

$$
Alosa = 4.19 \text{ ft}^2
$$

# $Wlosa = Area de losa * Peso del concreto$ **Ecuación 17. Peso de losa**

Fuente: (Canales, 2019).

$$
Wlosa = 627.94 \frac{\text{lb}}{\text{ft}}
$$

Para la carga viva se consideró un camión de diseño HL93 el cual represente una carga de 32,000 lb para las llantas traseras y de 8,000 lb para la llanta delantera lo que brinda una carga resultante de 72,000 lb la cual se utilizó en la mitad de cada tramo. Por lo que la carga viva para cada apoyo correspondió a 36,000lb.

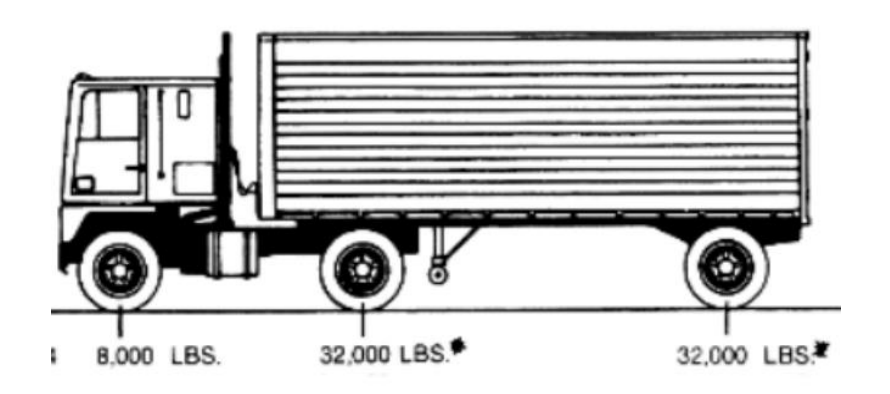

**Ilustración 30. Camión de diseño HL93**

Fuente: (Palacios Otero, 2012).

La carga muerta consistió en la suma del peso de la losa y el peso de la viga multiplicado por la longitud total del tramo involucrado dividido a la mitad para distribuir las fuerzas a los apoyos.

Carga muerta = (Wviga + Wlosa) \* 
$$
\frac{\text{Long. tramo}}{2}
$$

**Ecuación 18. Carga muerta**

Fuente: (Canales, 2019).

Carga muerta  $=$  (822) lb  $\frac{12}{\text{ft}}$  + 627.94 lb  $\frac{12}{\text{ft}}$  \* 90 ft  $\mathbf 2$ 

Carga muerta =  $65,247$  lb

Con estos datos fue posible calcular la reacción en los apoyos la cual fue la suma de ambas cargas.

$$
Reaccion apoyo = LL + DL
$$

# **Ecuación 19. Reacción en apoyo**

Fuente: (Canales, 2019).

Reaccion en apoyo = 36,000  $lb + 65$ , 247  $lb$ Reaccion en apoyo =  $101,247$  lb

Con todos los anteriores parámetros calculados fue posible realizar las revisiones de esfuerzos, dimensiones y separaciones de los apoyos tal como se muestra en (AASHTO, 2012) sección 14.7.5. Una vez calculadas las dimensiones necesarias de los apoyos, estos datos resultantes fueron ingresados a la hoja de cálculo de manera esquematizada como se muestra en (Tabla 16) para luego obtener su rigidez, dato necesario para la generación de los modelos.

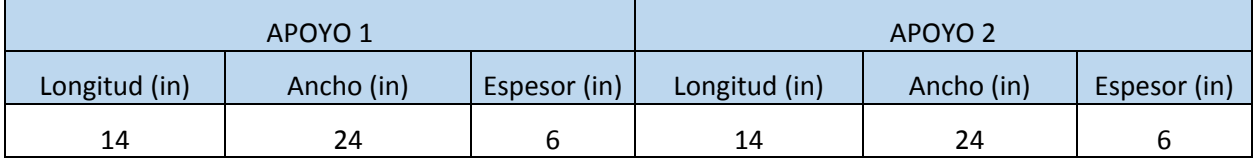

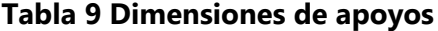

La longitud fue calculada según la luz del claro y a base de proposiciones y cumplimientos de la normativa, el ancho fue de 2 pulgadas menos que el ancho de la viga utilizada y el espesor fue calculado según la cantidad de capas involucradas a base de revisiones.

### **5.3. MODELACIÓN EN STAAD**

Se decidió seguir una nomenclatura específica para evitar errores al momento de procesar los datos de cada proyecto la presente iba consistir en: el tipo de apoyo, en este caso representado por "fl" que viene del inglés floating que significa apoyo de rodillo, seguido de la temperatura en números simples, luego la separación entre vigas y para terminar el número de puente correspondiente al caso todo separado por un guion. Ejemplo: fl\_0\_6\_36, que sería un puente con apoyo de rodillo, con 0 grados Fahrenheit de temperatura ambiente y una separación entre viga de 6 pies y de entro de esta categoría sería el puente número 36.

A continuación, se presentan 8 modelos, uno por cada tramo que contendrán un ejemplo de la nomenclatura final para todos los casos. Estos modelos corresponden al apartado de separación entre vigas de 6 pies y una temperatura de 0 <sup>0</sup>F.

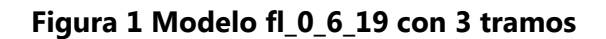

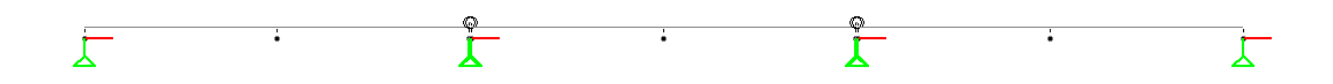

**Figura 2 Modelo fl\_0\_6\_20 con 4 tramos**

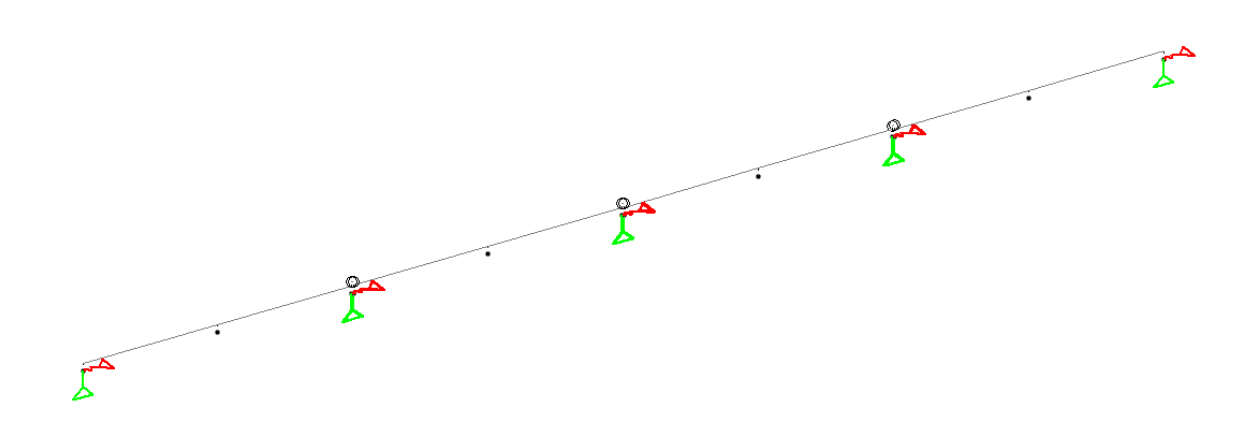

**Figura 3 Modelo fl\_0\_6\_21 con 5 tramos**

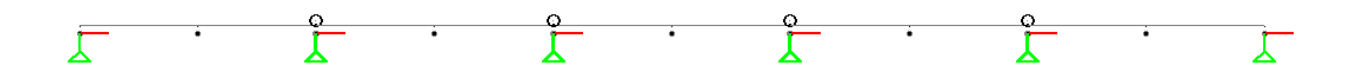

**Figura 4 Modelo fl\_0\_6\_22 con 6 tramos**

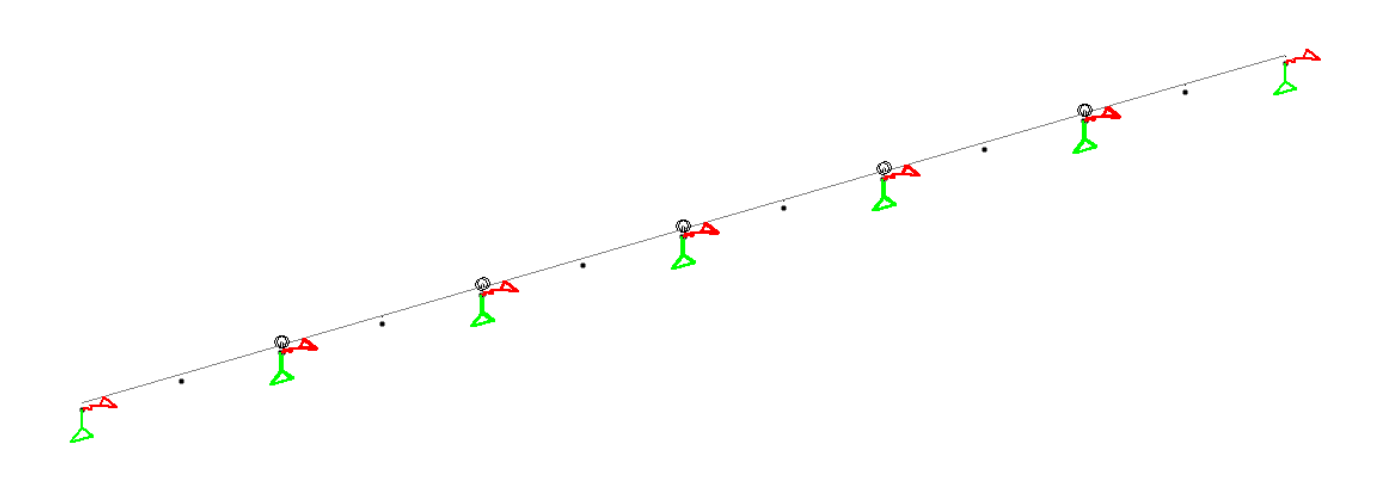

**Figura 5 Modelo fl\_0\_6\_23 con 7 tramos**

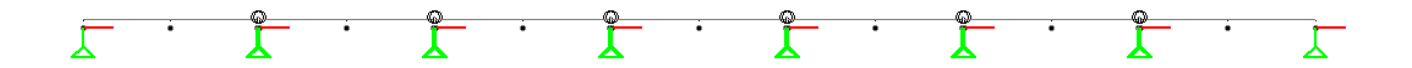

**Figura 6 Modelo fl\_0\_6\_24 con 8 tramos**

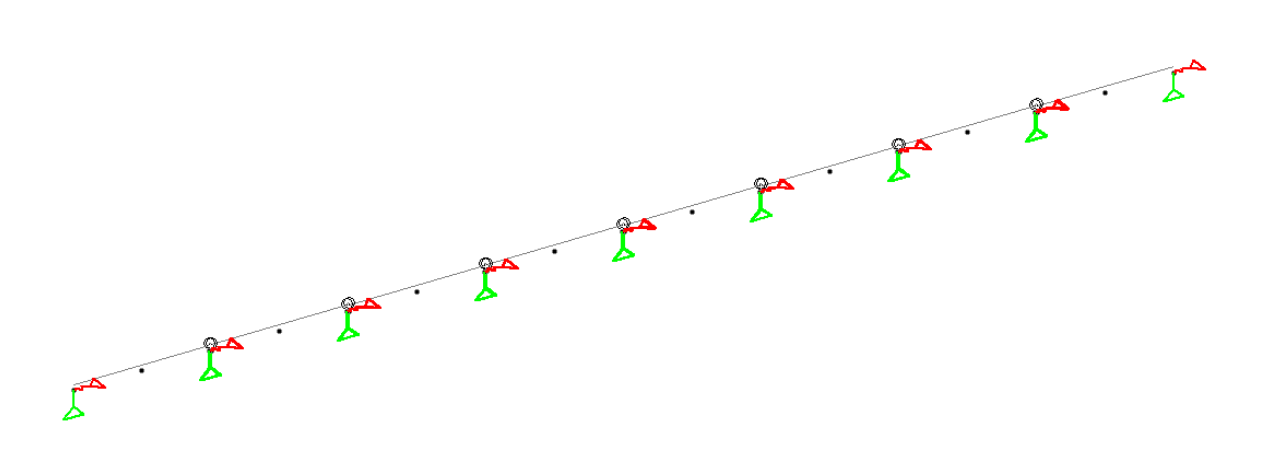

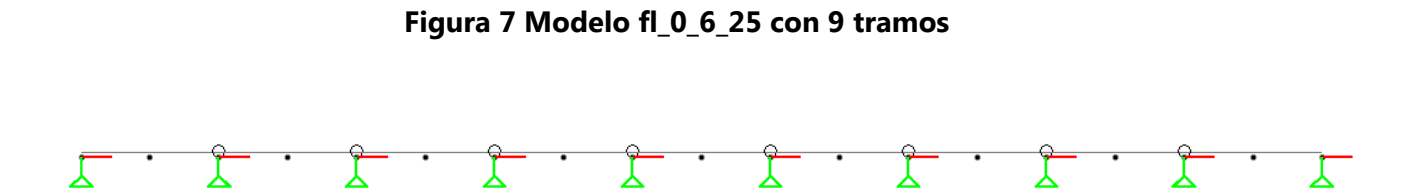

**Figura 8 Modelo fl\_0\_6\_26 con 10 tramos**

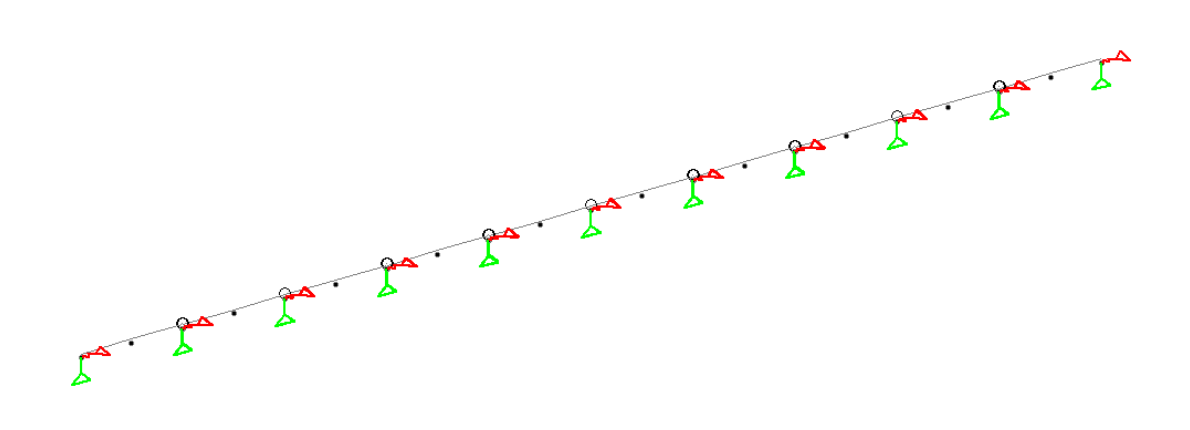

Todos los anteriores resultados fueron utilizados como datos a ingresar en el software de estructuración. Dada la cantidad de modelos, estos se reorganizaron de manera que se pudiese llevar un orden determinado y evitar la confusión dada la naturaleza repetitiva y extensiva de datos.

Así se reorganizó todo el trabajo para llevar un orden determinado en la generación de los modelos estructurales.

Cada modelo requirió una serie específica de parámetros a ingresar como datos, los cuales fueron los resultados de diseño de vigas y apoyos en las secciones 5.1.1 y 5.1.2 respectivamente. Los parámetros necesarios para ingresar se muestran en la Tabla siguiente.

# **Tabla 10 Parámetros de ingreso en STAAD**

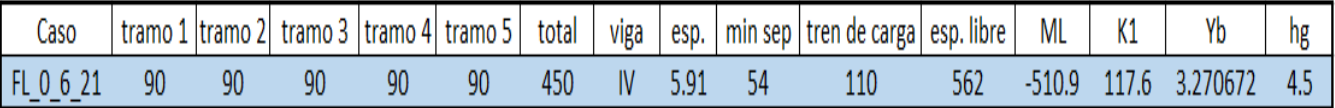

Fuente: (Propia).

Donde se considera, los tramos con su longitud, la longitud total el tipo de viga, el espaciamiento entre vigas, la separación mínima entre camiones, el tren de carga, el espaciamiento libre, el Momento debido al cambio de temperatura, los módulos de rigidez de los apoyos, el centroide de la sección compuesta y la altura de la viga en pulgadas.

La separación mínima entre camiones se determinó mediante un análisis realizado en la disertación original de la presente extensión (Canales, 2019), por lo tanto se tomó como dato de Tabla, el cual varió según el tipo de viga presente.

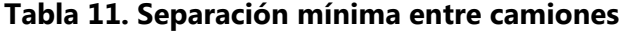

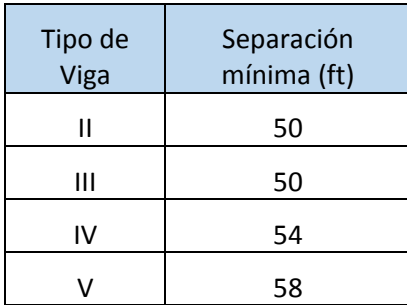

Fuente: (Canales, 2019).

Estas separaciones fueron resultados un análisis para ubicar los camiones, es decir, las cargas en el modelo por lo que sus fines son meramente concernientes al software de modelaje.

El tren de carga consistió en la longitud total de carga por lo que se tomó la separación mínima entre los camiones y el tamaño de cada camión.

Entonces,

# Tren de carga = separación mínima + longitud total de camión **Ecuación 20 Tren de carga**

Fuente: (Canales, 2019).

# Tren de carga =  $54$  ft + 28 ft + 28 ft Tren de carga =  $110$  ft

El espacio libre fue un dato necesario para que el software STAAD supiese aplicar la carga móvil a lo largo de toda la longitud de los tramos en ft

Por lo que,

# Separación libre = luz total del tramo + *tren de carga* +  $2ft$ **Ecuación 21. Espacio libre**

Fuente: (Canales, 2019).

# Espacio libre =  $450$  ft +  $110$  ft +  $1$ ft +  $1$ ft Espacio libre  $=$  562 ft

Donde los 2 ft adicionales son utilizados para que el programa realice un análisis de carga móvil total de la longitud involucrada. 1 ft antes de que inicie el modelo y otro 1 ft después de la longitud para de esta manera garantizarse que abarque toda la longitud.

El momento debido a gradiente de temperatura se tomó como dato de Tabla perteneciente a un análisis previamente realizado por (Canales, 2019).

|              | ML ( $\mathsf{lb}^*$ ft) |           |            |  |  |  |  |  |  |
|--------------|--------------------------|-----------|------------|--|--|--|--|--|--|
| Tipo de viga | Espaciado de vigas (ft)  |           |            |  |  |  |  |  |  |
|              | 5.91                     | 7.09      | 8.86       |  |  |  |  |  |  |
| н            | $-286.847$               | $-281.38$ | $-281.377$ |  |  |  |  |  |  |
| Ш            | -386.4158932             | $-423.94$ | $-444.627$ |  |  |  |  |  |  |
| IV           | -510.8929094             | $-566.18$ | $-611.977$ |  |  |  |  |  |  |
|              | -609.4059014             | $-675.46$ | $-731.078$ |  |  |  |  |  |  |

**Tabla 12. Momento debido a gradiente de temperatura**

Fuente: (Canales, 2019).

El momento debido a gradiente de temperatura fue un resultado directo a la sección transversal de la estructura afectada, debido a que se producen variantes en la deformación relacionados con los volúmenes involucrados. Es decir que este es un valor de momento fijo directamente relacionado con los valores de tensión y compresión generados debido a la sección transversal, entonces se consideran los tipos de vigas y las separaciones entre sí para la determinación de este valor.

La rigidez de los apoyos se define como la resistencia de estos a doblarse o torcerse por la acción de las fuerzas exteriores actuantes en las superficies ejercidas a estos. Todo el proceso desarrollado en la sección 5.1.2 fue realizado para obtener estos valores ya que son los únicos que le conciernen al software de estructuración STAAD.

> Rigidez de apoyo  $=$  $G * L * W$  $\frac{1}{T}$  \* 12

**Ecuación 22. Rigidez de apoyo**

Fuente: (Canales, 2019).

Donde,

G = Factor de forma, variante con temperatura (Ksi)

L = Longitud del apoyo en dirección a la luz del tramo (in

W = Ancho de apoyo (in)

 $T =$  Espesor de apoyo (in)

Entonces,

Rigidez de apoyo = 
$$
\frac{(0.175 \text{ ks}) \cdot (14 \text{ in}) \cdot (24 \text{ in})}{6 \text{ in}} \cdot 12
$$

### Rigidez de apoyo =  $117.6$  ft

Luego se tomó el centroide de la sección compuesta y la altura de la viga proveniente de la Tabla anteriormente presentada de vigas AASHTO.

Habiendo obtenido todos los datos del presente apartado se procedió a ingresarlos como parámetros en los modelos estructurales lo que proporcionó un modelo con todas las variantes como resultado final.

El modelo final expone cada uno de los tramos con sus apoyos; la rigidez se determinó una sola vez debido a que los tramos son simétricos y por ende todos los apoyos fueron considerados en un solo diseño. Con los resultados obtenidos se procedió a realizar una extracción de datos los cuales fueron las consecuencias de todas las variantes ingresadas como datos en cada uno de los 162 modelos.

### **5.4. RESULTADOS**

Luego de obtener todos los modelos de STAAD se procede a correr modelo por modelo los 162 casos de puentes de estudio, para obtener los parámetros requeridos de comparación en este caso se evaluarán las losas de enlace ante las acciones de las cargas vivas y del gradiente de temperatura contra el número de tramos, máxima reacción y rigidez del apoyo respectivamente. También para efectos de análisis se decidió sintetizar los resultados obtenidos en 12 gráficos comparativos para obtener una mejor comprensión de los resultados.

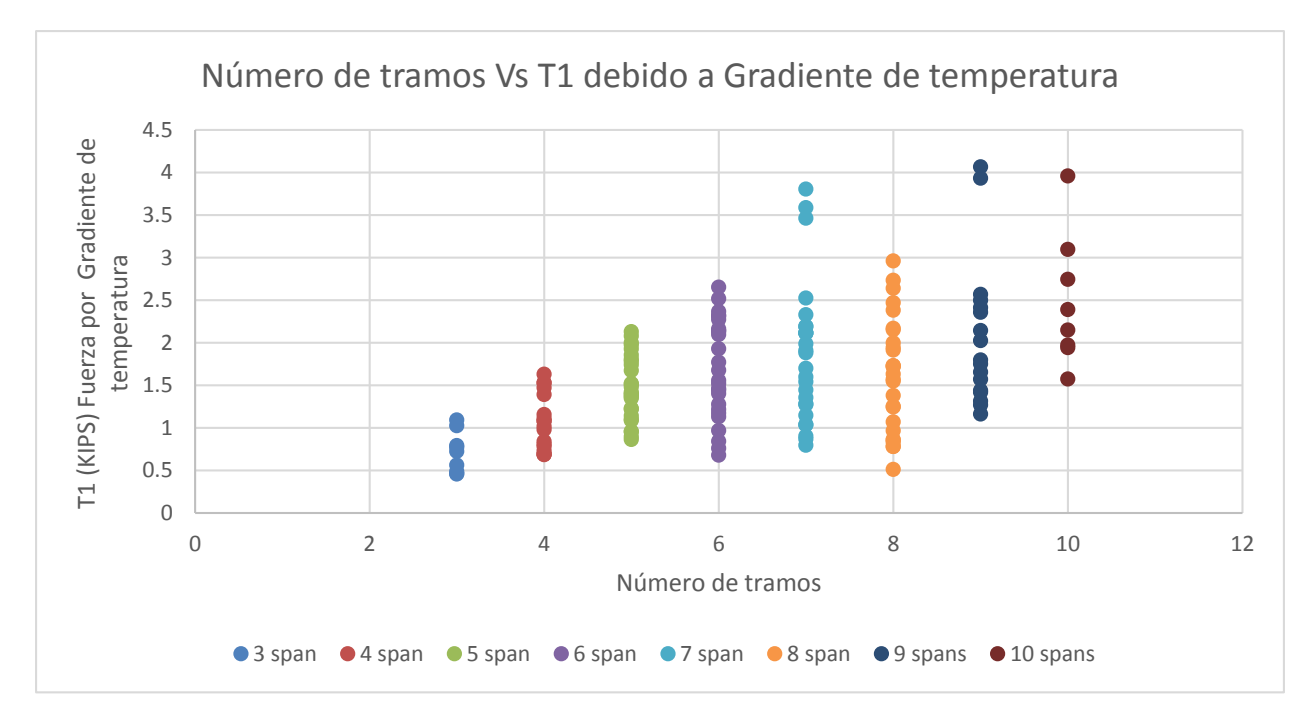

**Gráfico 1 Número de tramos Vs T1 debido a Gradiente de temperatura**

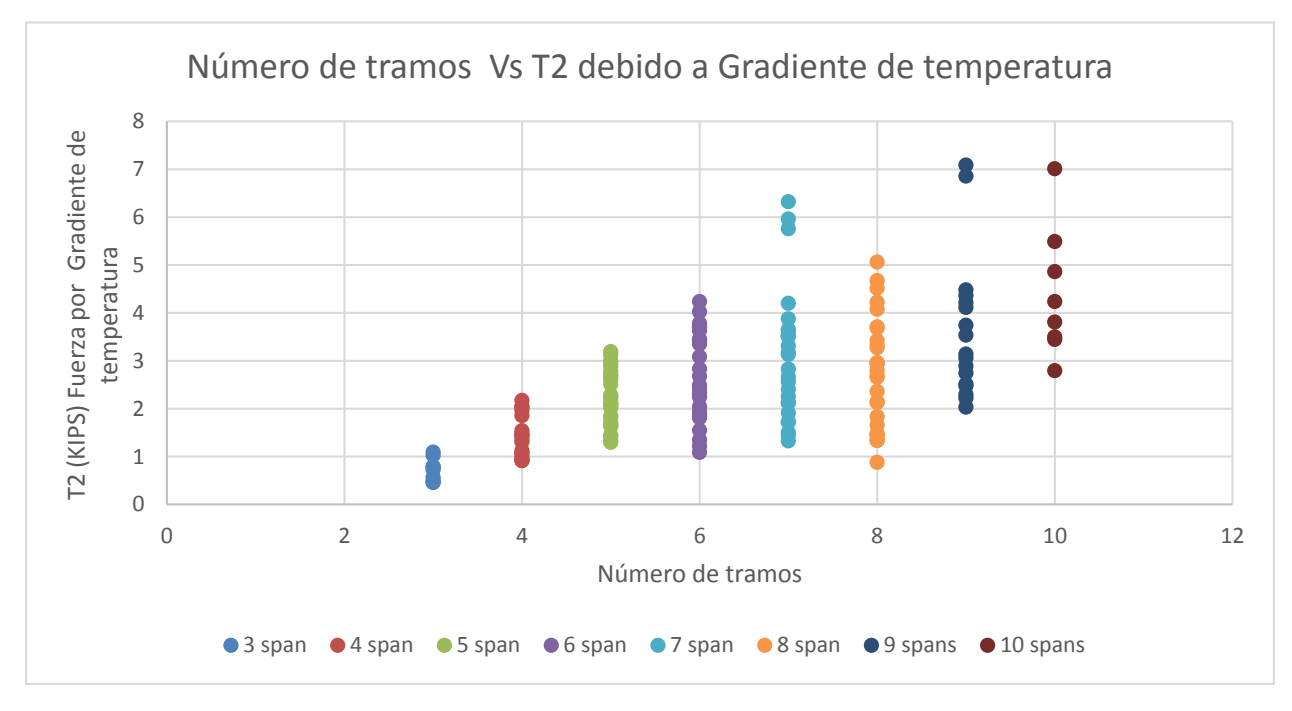

**Gráfico 2 Número de tramos Vs T2 debido a Gradiente de temperatura**

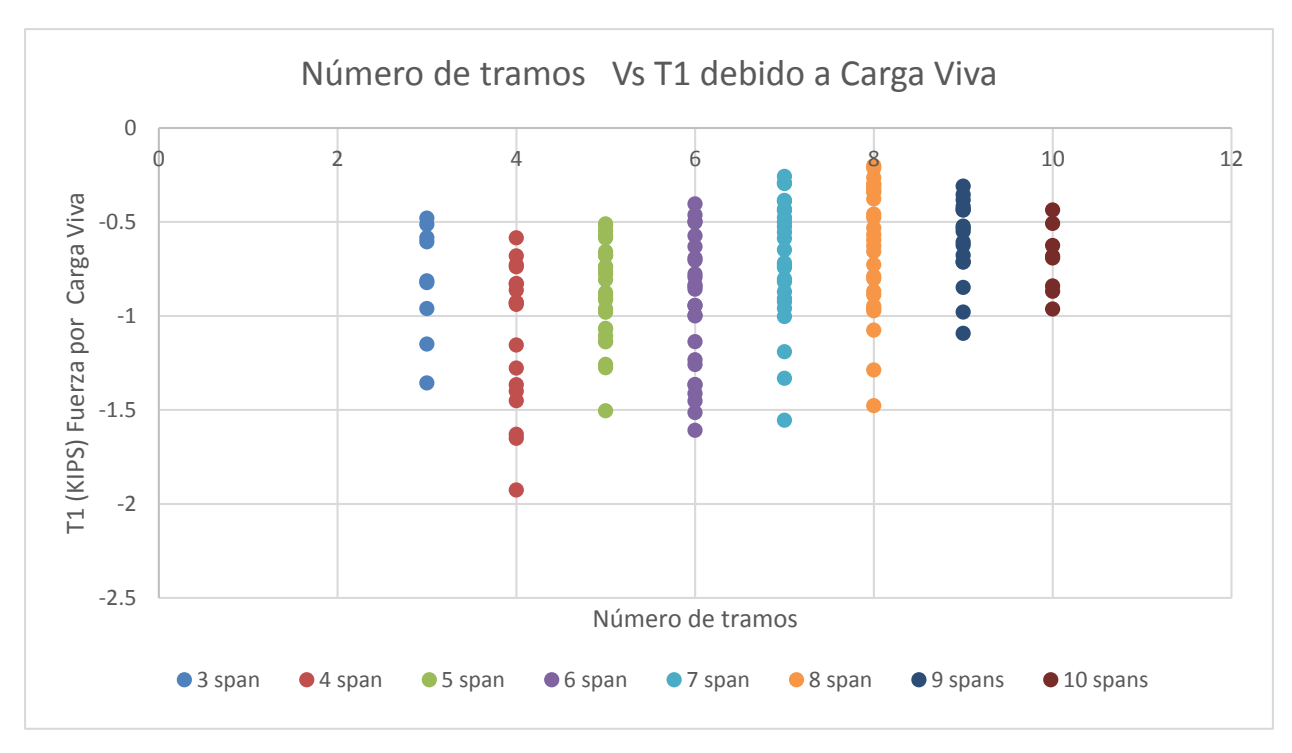

**Gráfico 3 Número de tramos Vs T1 debido a Carga Viva**
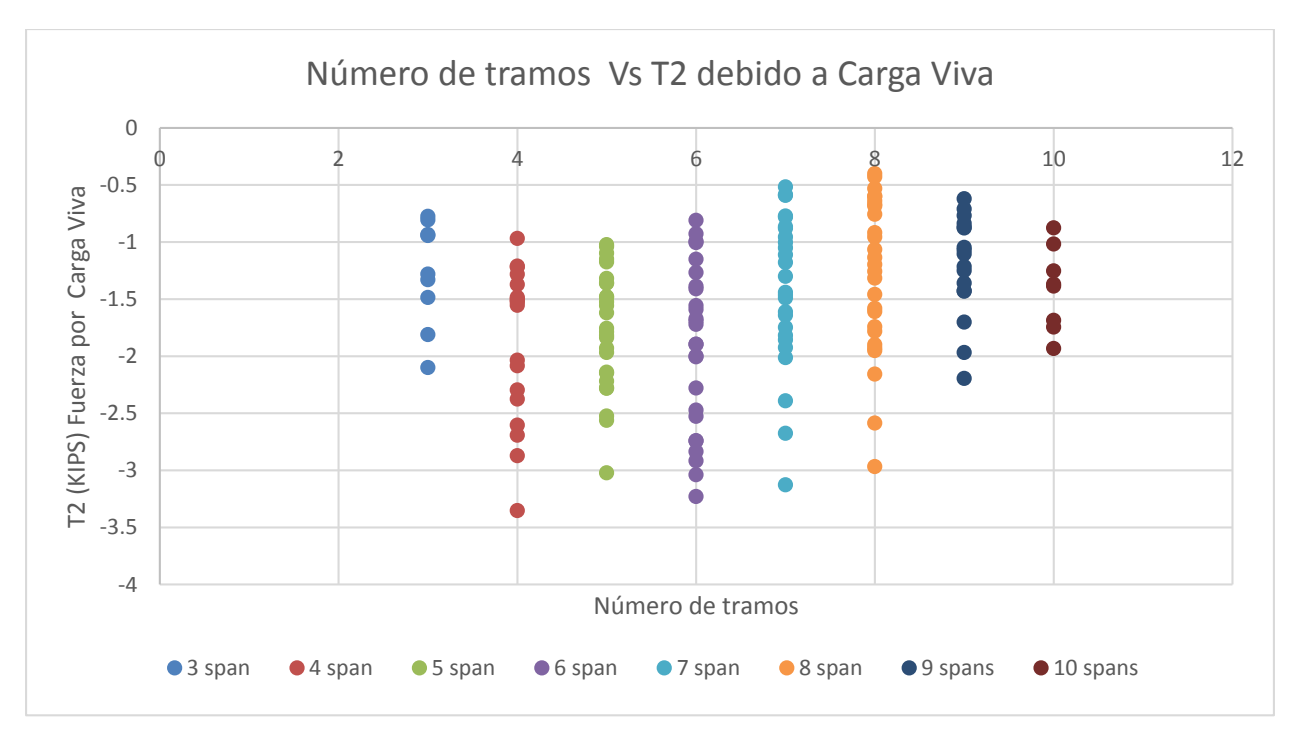

**Gráfico 4 Número de tramos Vs T2 debido a Carga Viva**

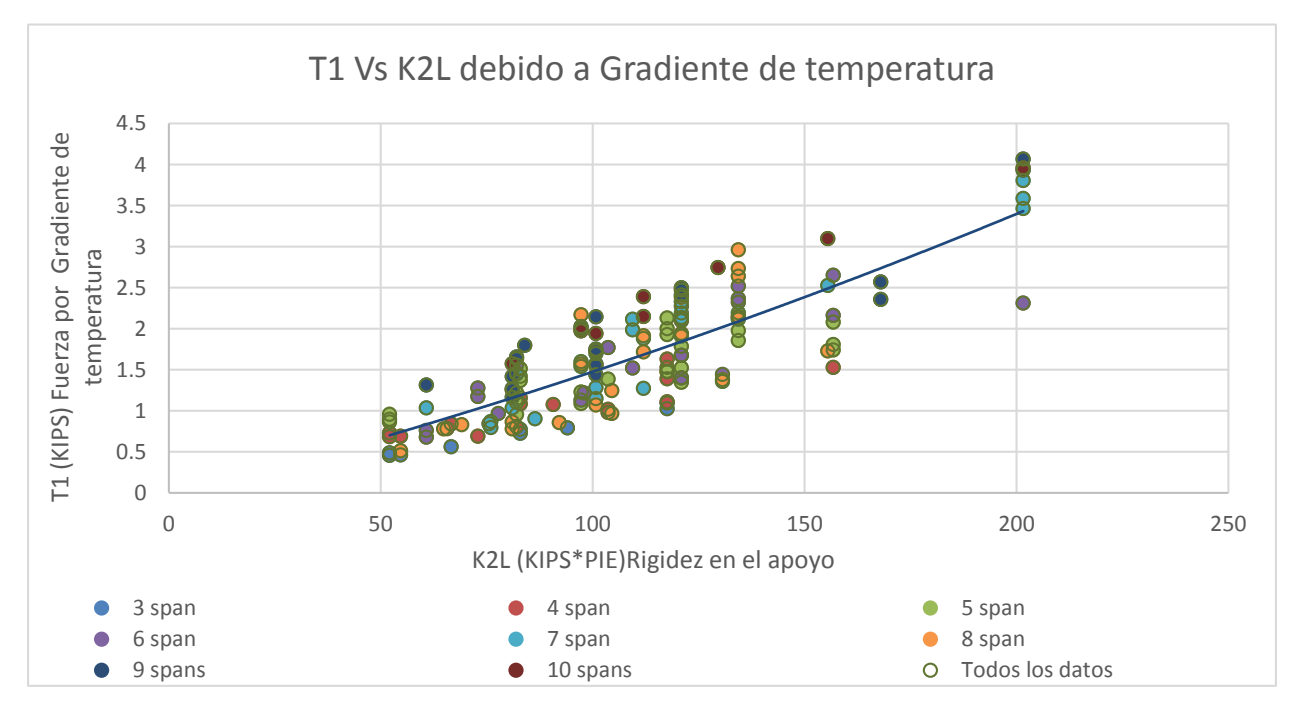

**Gráfico 5 T1 Vs K2L debido a Gradiente de temperatura**

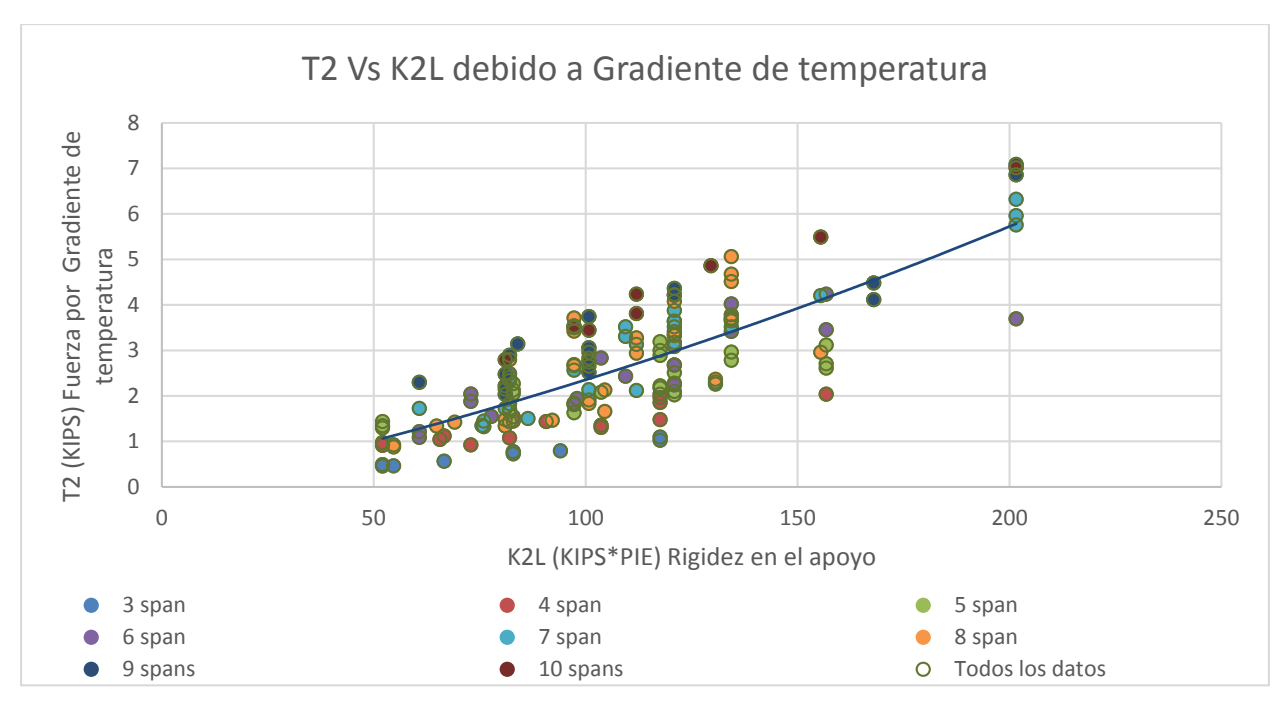

**Gráfico 6 T2 Vs K2L debido a Gradiente de temperatura**

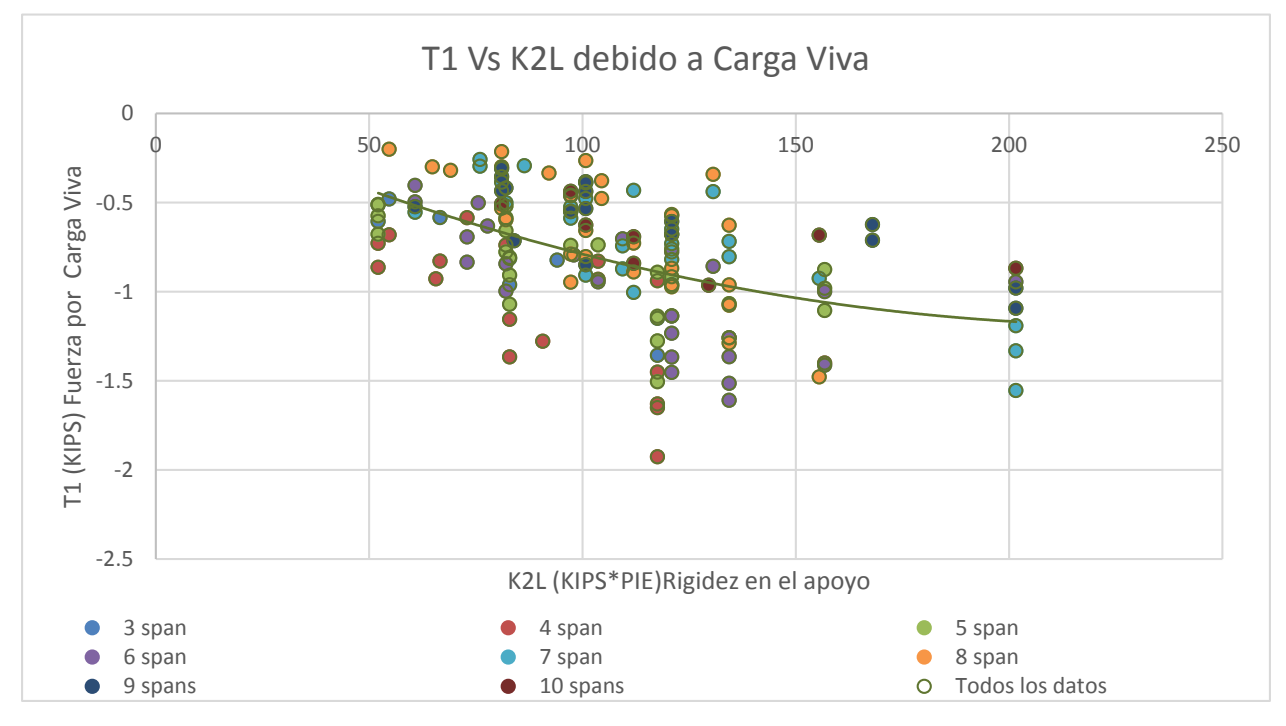

**Gráfico 7 T1 Vs K2L debido a Carga Viva**

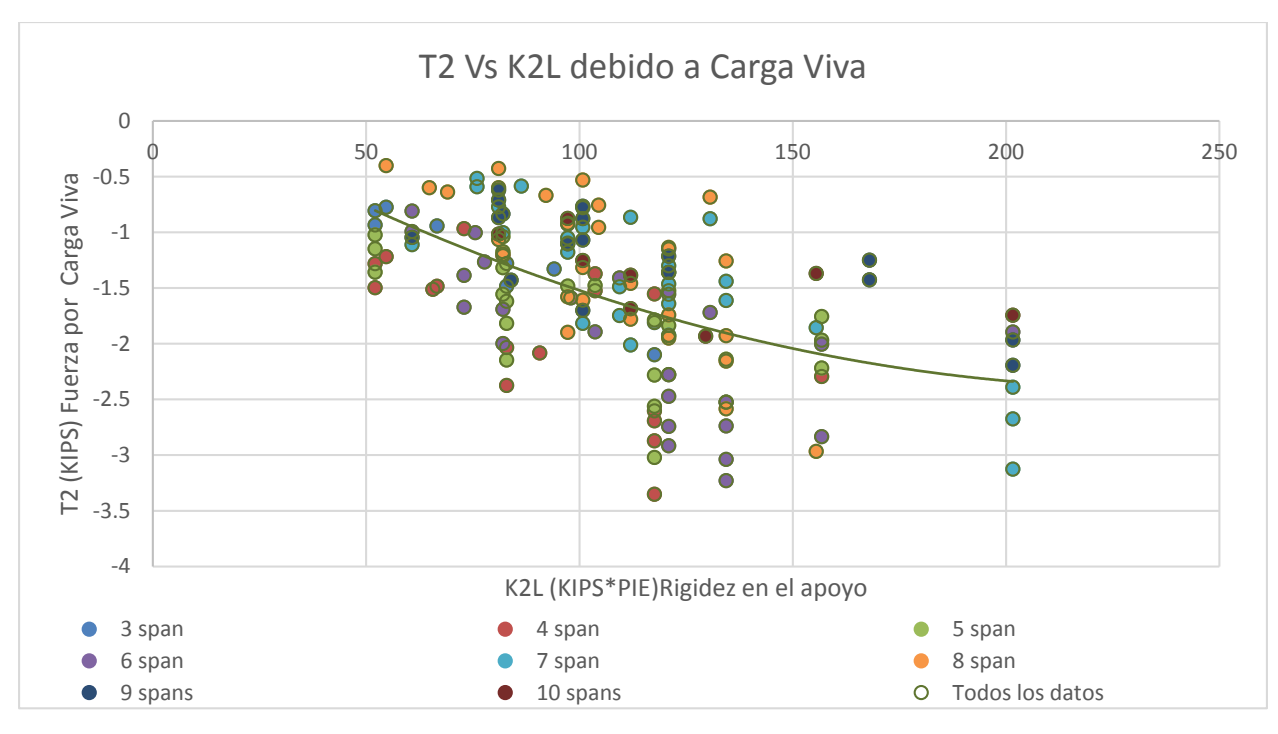

**Gráfico 8 T2 Vs K2L debido a Carga Viva**

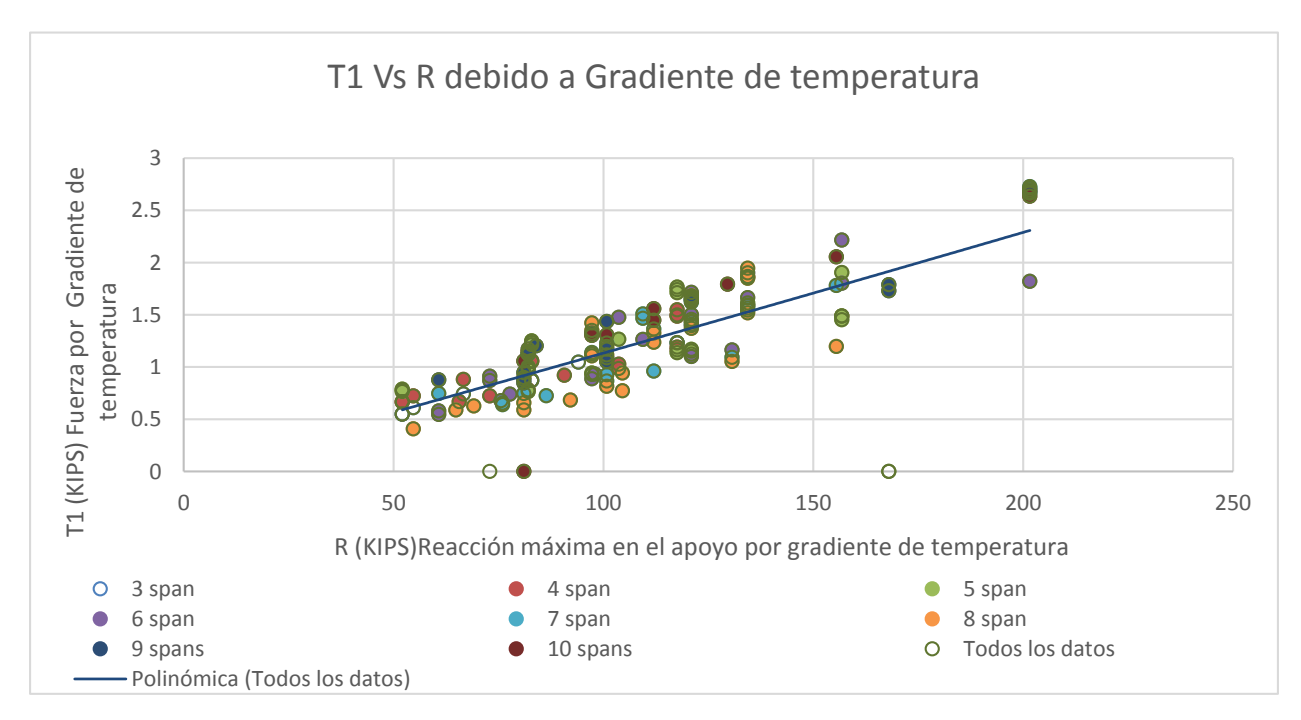

**Gráfico 9 T1 Vs R debido a Gradiente de temperatura**

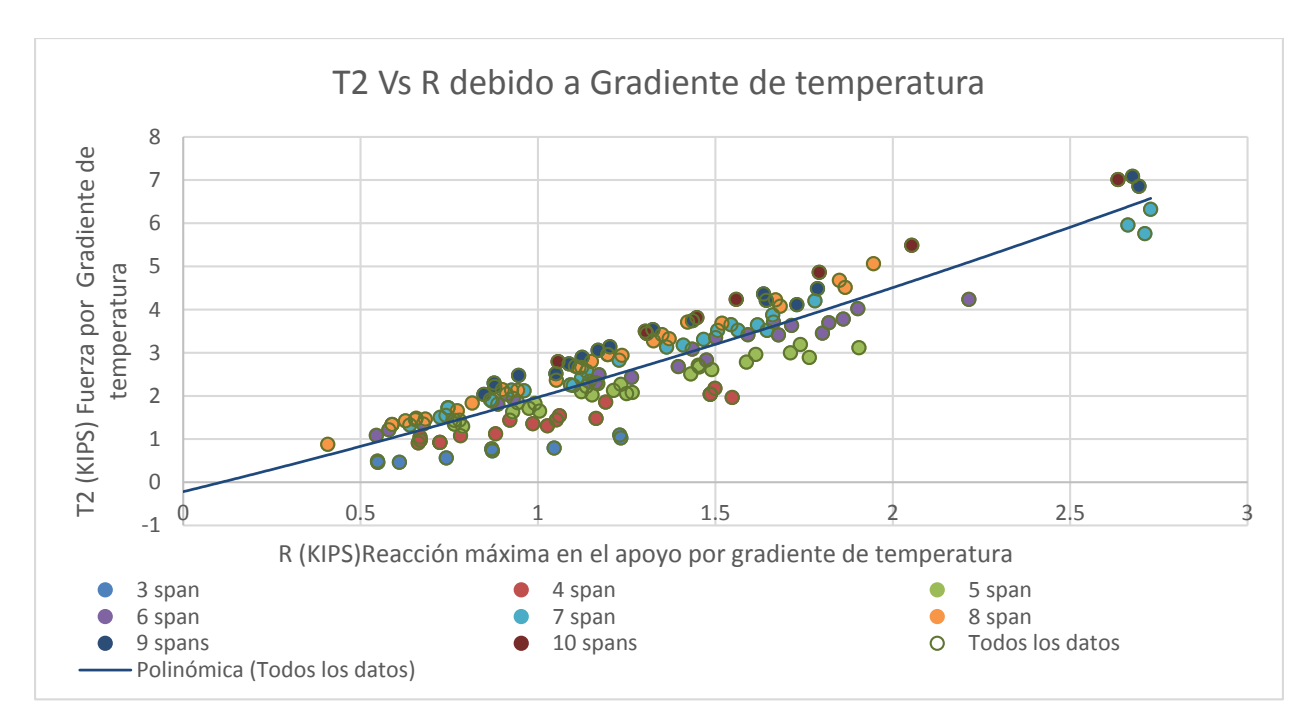

**Gráfico 10 T2 Vs R debido a Gradiente de temperatura**

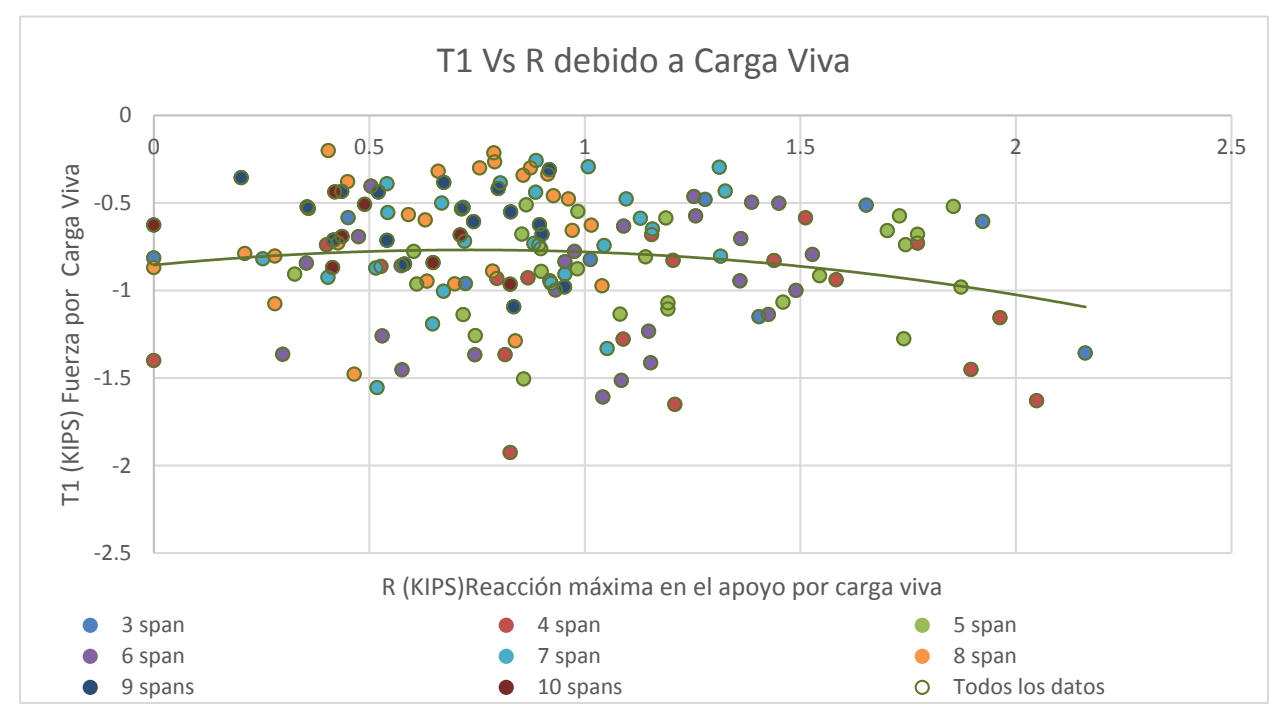

**Gráfico 11 T1 Vs R debido a Carga Viva**

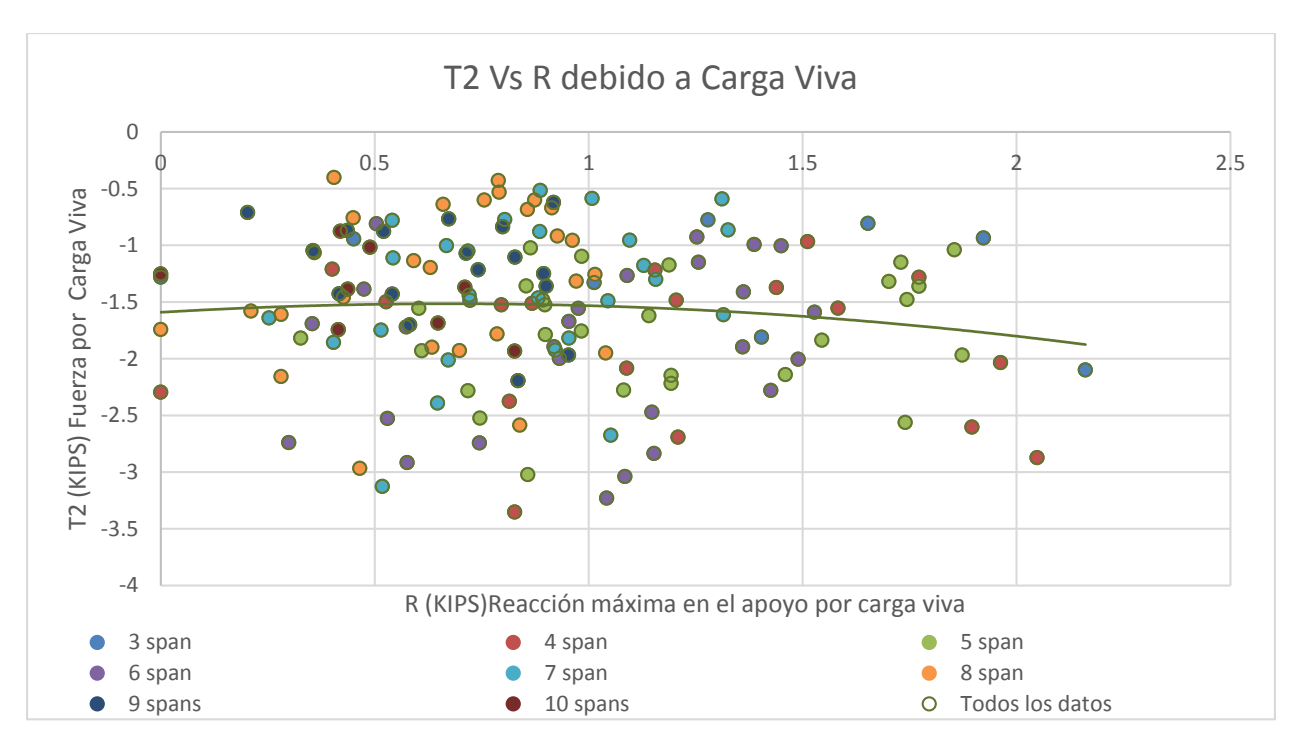

**Gráfico 12 T2 Vs R debido a Carga Viva**

#### **5.5. ANÁLISIS DE LOS RESULTADOS OBTENIDOS EN LOS GRÁFICOS**

Al sintetizar los datos y ordenarlos de la manera apropiado, en este caso se ordenaron y se exponen por número de tramos teniendo en total 8 líneas de tendencias representadas por una línea de tendencia general; observando los anteriores gráficos se puede obtener:

- La rigidez equivalente y la fuerza de tensión por carga viva (gráficos 5 y 6) son directamente proporcionales, es decir al tener un aumento en la rigidez se tendría también un aumento en la tensión en la losa de enlace.
- La rigidez equivalente y la fuerza de compresión por carga por gradiente de temperatura (gráficos 7 y 8) son directamente proporcionales, es decir al tener un aumento en la rigidez se tendría también un aumento en la compresión de la losa de enlace.
- La temperatura puede tener un efecto grande en las condiciones de las losas de enlace debido a que puede afectar la rigidez de los apoyos y como mencionamos antes los esfuerzos dependen de la rigidez del apoyo.
- A medida se tenga un mayor número de tramos continuos, las fuerzas de tensión y compresión que se pueden desarrollar las losas de enlace serán mayores. (gráficos 1, 2, 3 y 4).
- La relación entre rigidez entre el apoyo y la fuerza en la losa de enlace se ven en ambas combinaciones (TG y LL), sin embargo, es más clara en TG porque esta carga afecta a todos los tramos de forma equitativa y sincrónica. LL se ve afectada de forma diferente ya que la carga no está presente en todos los tramos a la vez, sino que según un análisis de carga móvil.
- La reacción que se genera en los cojinetes esta cercanamente relacionada a la fuerza de tensión y comprensión que se genera en la losa de enlace (gráficos 9, 10 ,11 y 12).
- Entre más tramos se tenga mayor será la fuerza en la losa de enlace (gráficos 1, 2, 3 y 4).
- Existe una correspondencia casi directa entre la reacción de los apoyos y la fuerza de tensión y compresión en la losa de enlace. Esa correspondencia casi directa entre la reacción y las fuerzas de tensión y compresión de en la losa de enlace hace aplicables todas las observaciones anteriores a la relación entre las reacciones en los apoyos y el número de tramos.

## **VI. CONCLUSIONES**

Se obtuvo parámetros acertados sobre el comportamiento de las losas, se pudo identificar cómo se comportan las losas de enlace al variar el espaciamiento entre vigas, longitud de los tramos, temperatura y número de tramos continuos. Se puede concluir que los esfuerzos por cargas vivas y gradiente de temperatura se van reduciendo levemente al aumentar el número de tramos; por ellos se deduce que si es una solución viable el uso de losas de enlace en tramos continuos.

- Los parámetros para diseñar los puentes y la combinación realizada entre los mismos fueron apropiados para obtener resultados más veraces posibles y se comprobó la viabilidad de estos al obtener resultados acordes a estudios previos.
- Se comprobó que al variar el número de tramos los esfuerzos, las tensiones en las losas se mantienen en el comportamiento esperado es decir se tiene más tensión en las losas y por ende más esfuerzos a medida los apoyos aumentan su rigidez por ello es adecuado el uso.
- Realizado el estudio paramétrico con los 18 puentes con sus respectivas variantes se corrobora que al tener menor cantidad de losas de enlace continuas el esfuerzo por gradiente de temperatura en cada una de ella se ve aumentado debido a que la contracción y retracción de la estructura se distribuye en menos elementos.
- Se definió que los 162 modelos propuestos era apropiado para validar la investigación porque se pudieron obtener, organizar y analizar los resultados obtenidos de los modelos para obtener parámetros del comportamiento de las losas de enlace.
- Se identificó que las condiciones de carga que son más significativas en la estructura son el gradiente de temperatura y la carga viva que provocan una expansión y contracción en el concreto. Se definió que la relación de los esfuerzos en la losa de enlace es directamente proporcional a la rigidez en los apoyos.

# **VII. RECOMENDACIONES**

- Con los 162 modelos ya realizados y a manera de continuar la investigación, se recomienda que sea el de hacer un análisis de la carga por frenado en cada una de las estructuras para aumentar la veracidad y el nivel de confiabilidad del estudio.
- Se recomienda a futuro utilizar combinaciones de tramos diferentes entre sí, debido a que en el presente estudio se realizó la investigación de tramos simétricos y podría incurrir en variaciones en los resultados finales.
- Investigar sobre la aplicabilidad de las losas de enlace en puentes con diferente sección transversal a la de este estudio, viga y losa.
- Para aumentar el número de casos de estudio se recomienda realizar todos y cada uno de los modelos por medio de programación como explica en la sección de análisis y resultados.
- En caso de querer implementar lo aquí demostrado se recomienda elaborar un diseño más preciso de las vigas, debido a que para efectos de este proyecto se elaboró un diseño preliminar que podría requerir cambios y también elaborar un plan para el cambio eventual de los apoyos elastómeros en caso de requerirse.

#### **VIII. IMPLEMENTACIÓN**

Durante el desarrollo de la presente extensión investigativa se definió la alternativa de losas de enlace propuesta involucra la unión del tramo original apoyado a una losa de concreto que viene siendo una continuación de la cubierta y tramos antecedentes.

Se mencionó que este método tiene alguna ventaja sobre los detalles que proporcionan la continuidad completa, como el fácil proceso de construcción y un pequeño manejo del hormigón in situ. Las ventajas que brindan las losas de enlace son numerosas; estas incluyen reducción de costos asociados con la construcción y mantenimiento de juntas; eliminación de daño estructural causado por algunos tipos de mantenimiento incorrecto, tomar en cuenta que para propósitos de este estudio no se consideró la necesidad futura de cambio de los apoyos elastómeros y se sabe que estos podrían incurrir en daños a las losas de enlace es por ello que se recomienda elaborar un protocolo para realizar este procedimiento, daños de corrosión causado a elementos estructurales debido a fugas de agua a través de la cubierta y reducción en las vibraciones y ruido producido por los vehículos al pasar sobre las juntas, por ende, mejorando la experiencia del conductor. Debido a la continuidad de los tramos el momento generado en las vigas es reducido lo que incrementa la capacidad de carga.

Considerando las facilidades que el sistema estructural ofrece; su implementación debe de ser en puentes con múltiples tramos y extensa magnitud idealmente. Esto debido a que las ventajas que se presentan suelen ser a largo plazo y proporcionales al ahorro económico y estructural del sistema.

69

### **IX. TRABAJO FUTURO**

Una vez obtenidos los resultados, el análisis realizado demostró que los apoyos ideales son capaces de sobre estimar el papel de las losas de enlace; además se concluyó que la presencia de las losas causa una redistribución de las reacciones basadas en la rigidez de los apoyos. Es decir que los apoyos juegan un rol fundamental en el desempeño de las losas de enlace, por ende, se recomienda realizar una investigación cuyo enfoque directo sean los apoyos y sus distintas tipologías para así evaluar su desempeño considerando las losas de enlace.

Adicionalmente, tomando en cuenta la naturaleza extensiva de la investigación se incita a extender aún más el número de tramos y longitudes totales para obtener un panorama de tendencia de resultados cada vez más preciso.

### **X. BIBLIOGRAFÍA**

- 1. Canales, M. (2019). Performance Study of Link Slab Continuity in Prestressed Concrete Bridges
- 2. AASHTO (2012). AASHTO LRFD bridge design specifications, customary U.S.
- 3. Guthrie, W. S. (2011). "Concrete Bridge Deck Joints: State of the Practice."
- 4. Caner, A. and Zia, P. (1998) "Behaviour and Design of Link Slabs for Jointless Bridge Decks" PCI Journal 43(3), 68-80
- 5. Okeil, A. and El-Safty A. (2008) "Extending the service life of bridges using continuous decks" PCI Journal, 53(6), 96-111
- 6. Burke, M. P. "Integral Bridges: Attributes and limitations." Proc.,
- 7. Okeil, A. and El-Safty (2005) "Partial continuity in bridge girders with jointless decks" Practice Periodical on Structural Design & Construction, 10(4), 229-238
- 8. Caner, A., and Zia, P. (1998). "Behavior and Design of Link Slabs for Jointless Bridge Decks."
- 9. Muscarella, J., & Yura, J. (1995). Experimental study of elastomeric bridge bearings with design recomendations. University of Texas. 70
- 10. DOTD. (2005). State of Louisiana Department of Transportation and Development (BRIDGE DESIGN MANUAL)
- 11. Mothe, R. N. (2006). Partial continuity in prestressed concrete girder bridges with jointless decks. LSU. 12) Muñoz Díaz, E. E. (2011). Ingeniería de puentes (Vol. 1).
- 12. Sampieri, R. (2014). Metodología de la Investigación (6ta ed.). McGraw Hill.
- 13. Matteo. (2015). Use of Concrete Closure Pours to Eliminate Bridge Deck Expansion.
- 14. Palacios Otero, M. (2012). Puentes. Localización y Dimensionamiento. UNITEC.
- 15. Salgado Zamorano, S. R. (2010). Estudio de losa sin junta de expansión. D Universidad de Chile.
- 16. Suarez, L., Chirinos, Y., Lennemar, M., & González, E. (2013). Puentes de armaduras. Universidad Experimental Libertador.
- 17. ElSafty, A., & Okeil, A. (2005). Partial Continuity in Bridge Girders with Jointless Decks. ASCE.
- 18. Hossain, T. (2012). Global and Local Performance of Prestressed Girder Bridges with Positive Moment Continuity Detail. LSU.
- 19. Amaya Pico, M. S. (2017). Alternativa de Continuidad en Puentes con Vigas de Concreto Prefabricado.
- 20. AU, A., & Lam, C. (2011). Eliminating Deck Joints Using Debonded Link Slabs.
- 21. Bernal, J. R. (2005). Hormigón armado: Losas. Editorial Nobuko.